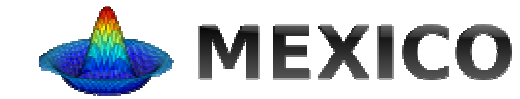

Ecole chercheur

Juin 2010, Giens, France

# **Analyse d'incertitude, analyse de sensibilité. Objectifs et principales étapes**

### **David MakowskiINRA**

**makowski@grignon.inra.fr**

- **1. Définitions et objectifs**
- **2. Analyse d'incertitude**
- **3. Analyse de sensibilité**
- **4. Etude de cas**

# **1. Définitions et objectifs**

#### **Sources d'incertitude dans un modèle**

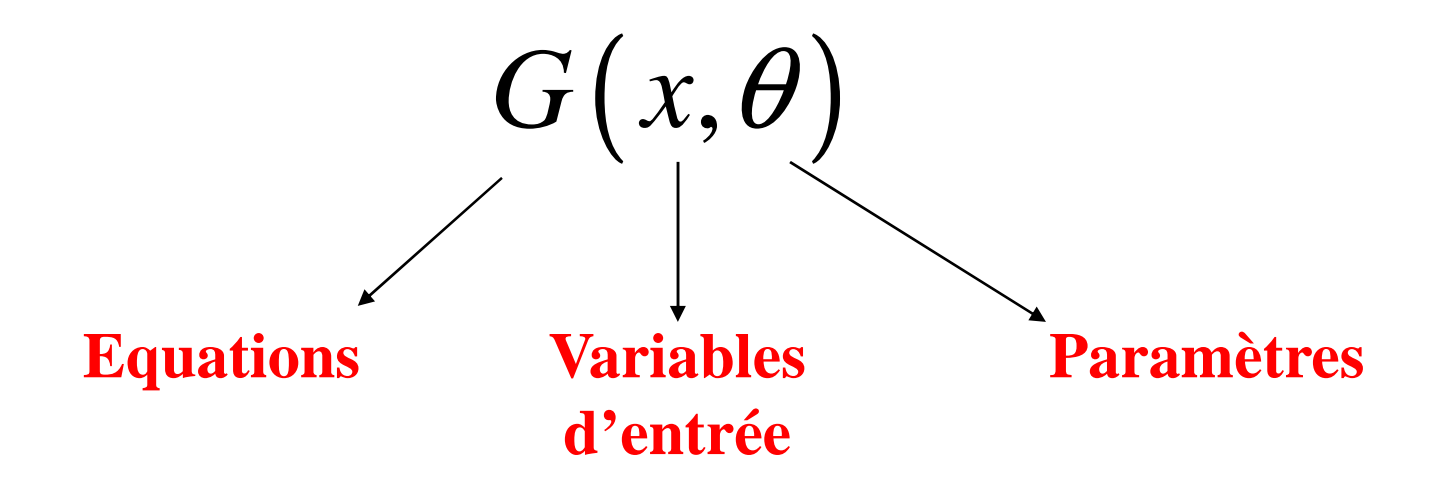

## **Types d'incertitude**

#### • *Manque de connaissance*

Ex: Température optimale pour le développement d'un champignon pathogène

#### • *Erreur de mesures / Echantillonnage*

Ex: Erreur de mesure de la densité de plantes dans une parcelle agricole

#### • *Variabilité des caractéristiques du système*

Ex: Variabilité de la « température moyenne journalière » entre années

# **Notation**

- *z* = variables d'entrée et paramètres incertains
	- = facteurs incertains

$$
z=(z_1, z_2, \ldots, z_p)
$$

**Sortie du modèle** 
$$
y(z_1, z_2, ..., z_p) = y(z)
$$

## **Analyse d'incertitude**

Permet de répondre à la question suivante:

**« Quel est le niveau d'incertitude dans**  *y***(***z***) qui résulte de l'incertitude dans** *z* **? »**

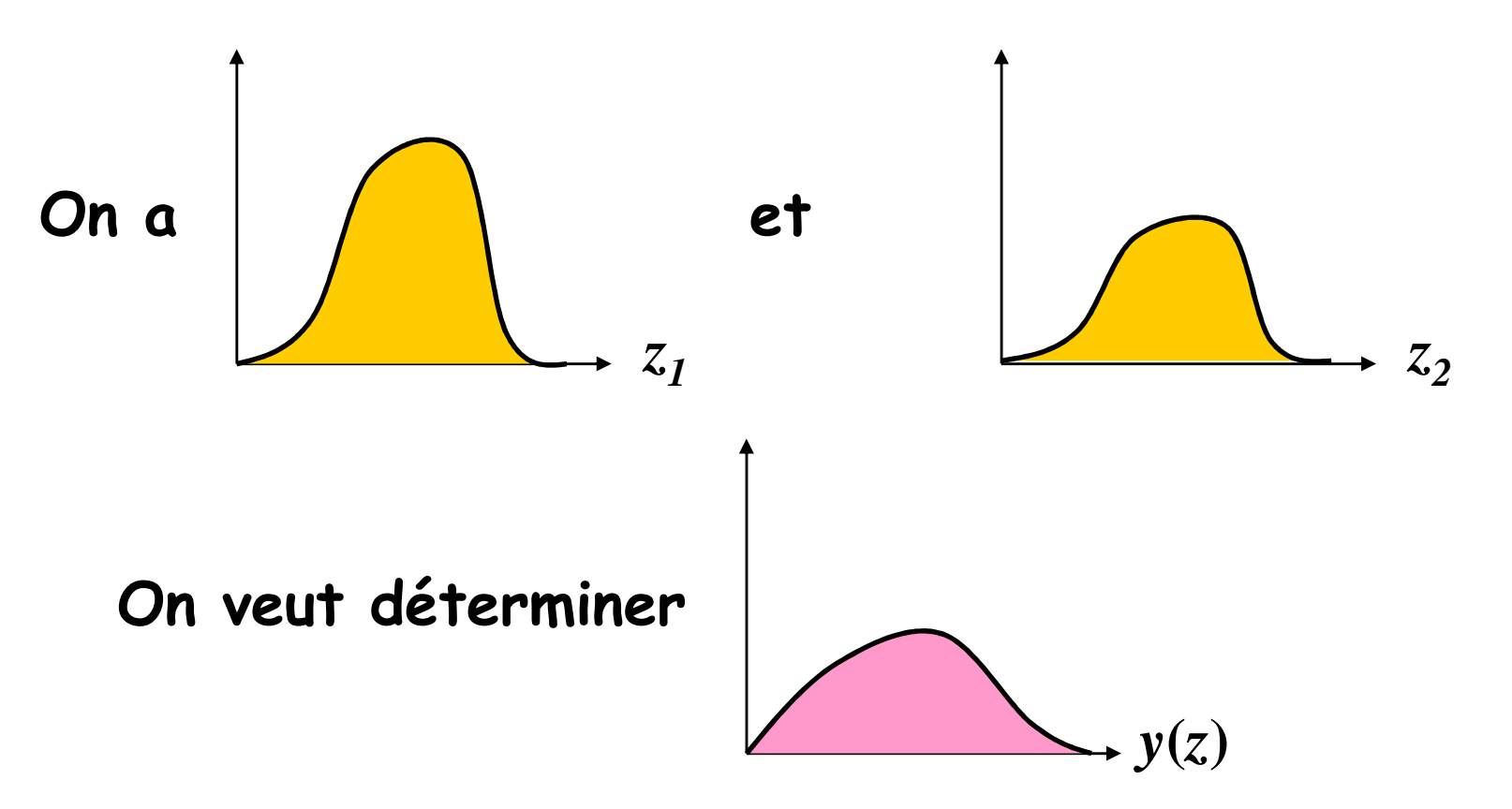

## **Analyse de sensibilité**

Son objectif est de répondre à la question:

**« Quelles sont les principales sources d'incertitude parmi z<sup>1</sup>, <sup>z</sup><sup>2</sup>, …, <sup>z</sup>p ? »**

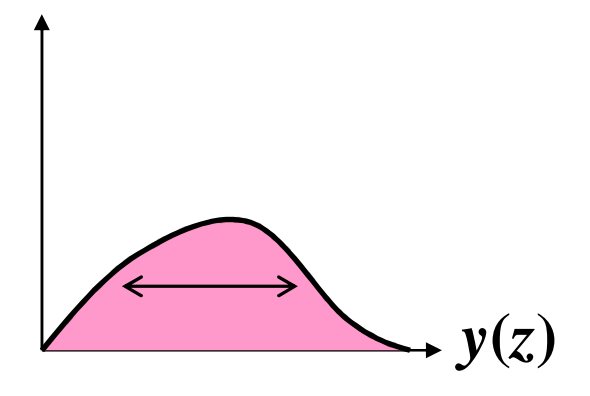

Variance de  $y(z)$  = effet de  $z_1$  + effet de  $z_2$  + ...

## **Intérêt pratique**

#### **de l'analyse d'incertitude**

donner des informations sur l'incertitude associée aux prédictions d'un modèle

optimiser des variables décisionnelles

#### **de l'analyse de sensibilité**

 identifier les paramètres et les variables d'entrée qui ont une forte influence sur les sorties d'un modèle

## *Important de les connaître avec précision*

 identifier les paramètres et les variables d'entrée qui ont une influence moindre sur les sorties

*Moins important de les connaître avec précision*

## **Exemples de questions pouvant être traitées par AI ou AS**

• Est-il important de mesurer précisément les caractéristiques du sol pour prédire le rendement d'une culture ?

• Probabilité qu'une nouvelle mesure de gestion du stock de langoustines soit plus efficace que la mesure actuelle ?

• Quelle est la probabilité de perdre plus de 0.2 t ha<sup>-1</sup> si la dose d'engrais appliquée sur du blé est réduite de 20%?

• Quels sont les paramètres d'un modèle de culture à estimer en priorité génotype par génotype ?

#### **Simulations de la biomasse du blé à l'aide du modèle dynamique AZODYN**

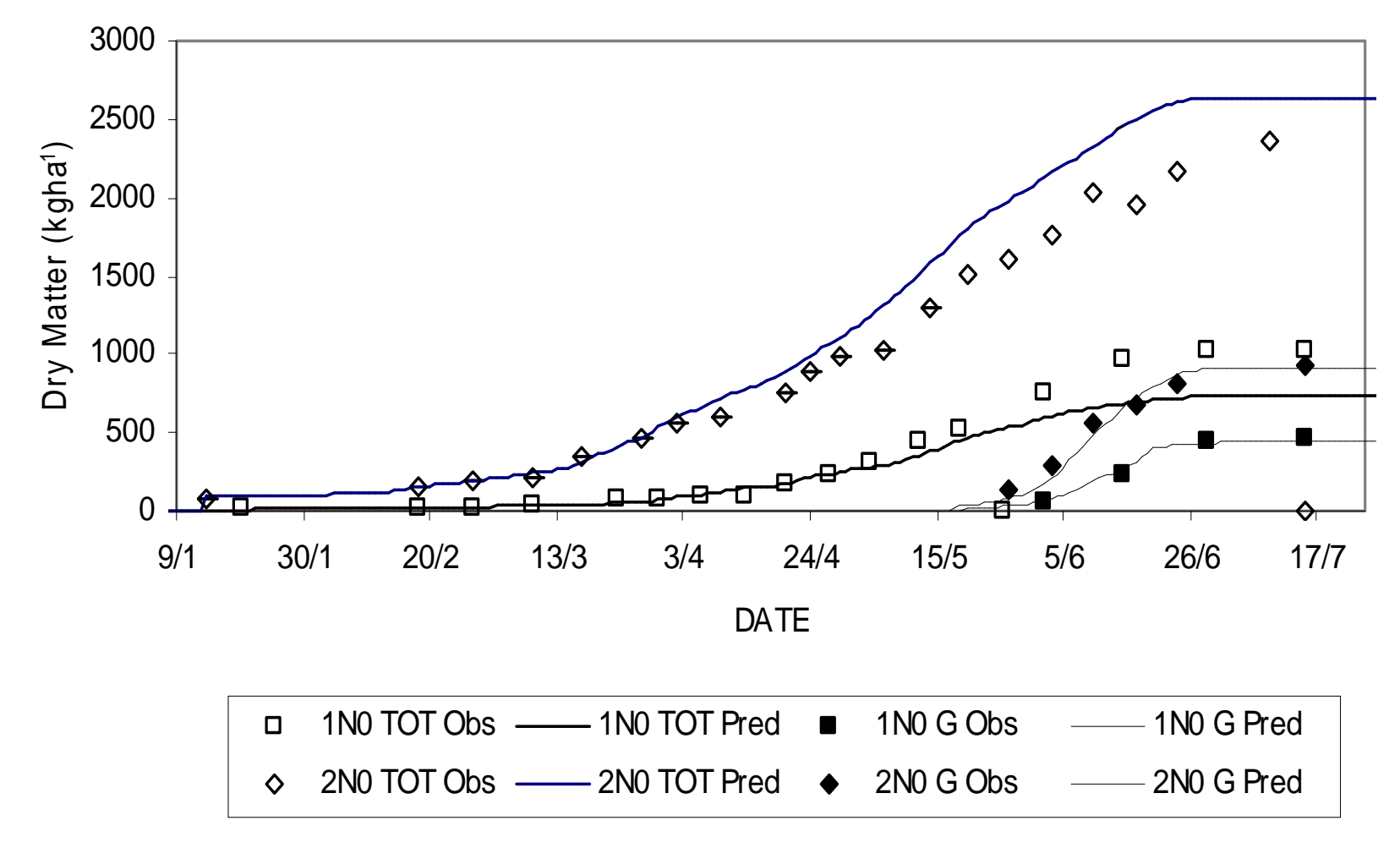

11

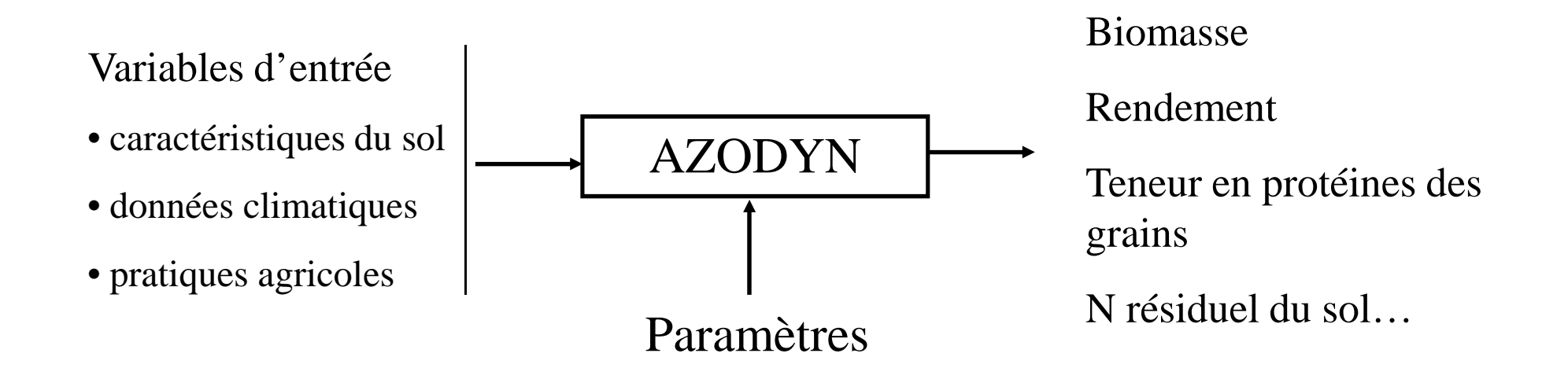

Jeuffroy et Recous, 1999

#### **Incertitude associée à 13 paramètres potentiellementgénotypiques**

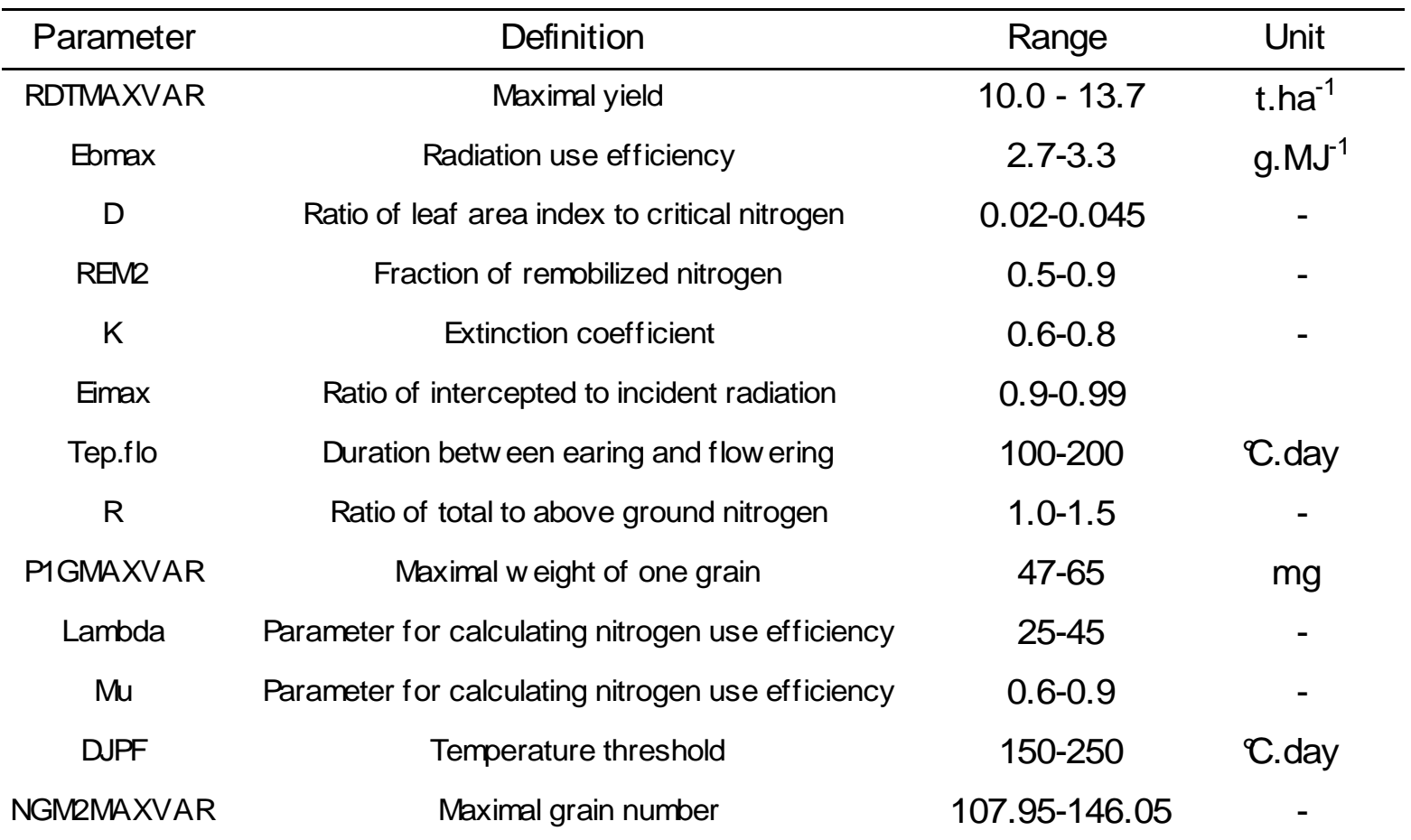

#### **Quels paramètres doit-on estimer ?**

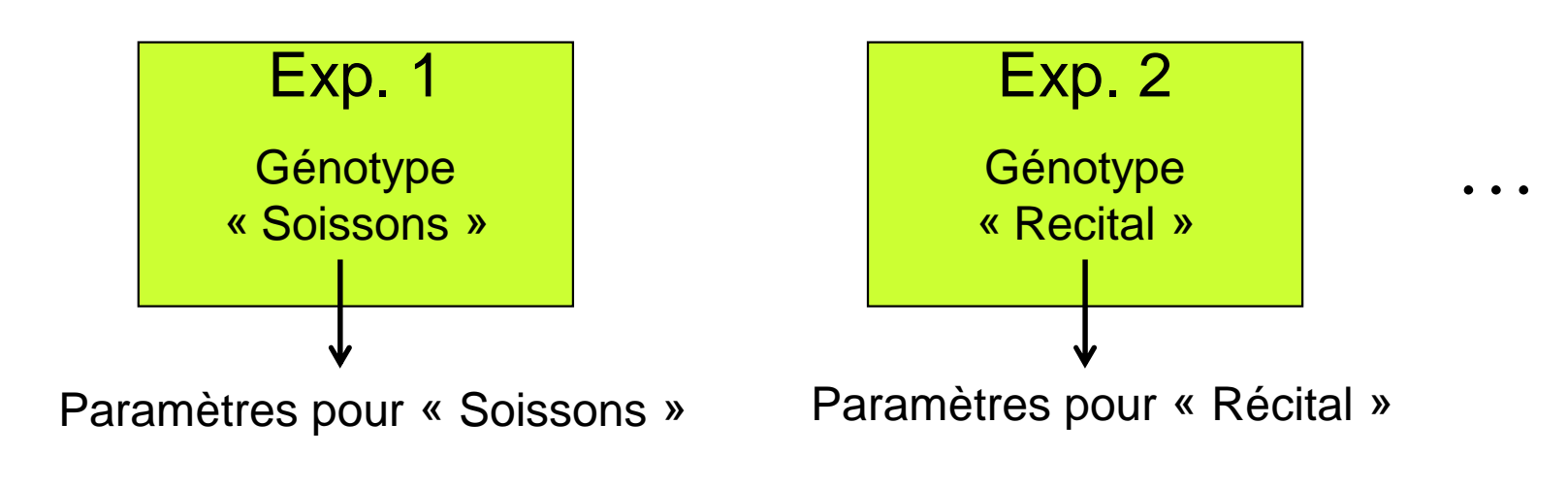

**Coûteux !**

#### **Indices de sensibilité totale pour les simulations de rendement et de teneur en protéines**

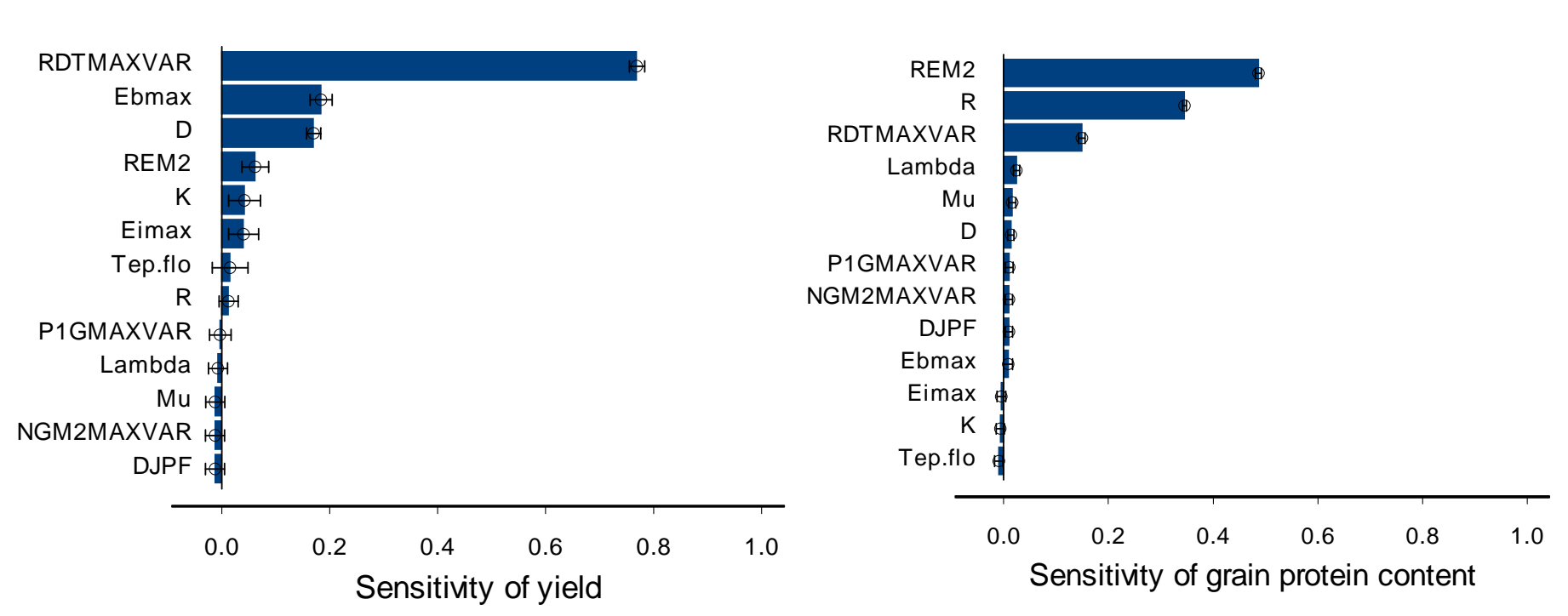

**Rendement**

**Teneur en protéines**

Makowski et al. 2005

# **2. Analyse d'incertitude**

## **Analyse d'incertitude**

Permet de répondre à la question suivante:

**« Quel est le niveau d'incertitude dans**  *y***(***z***) qui résulte de l'incertitude dans** *z* **? »**

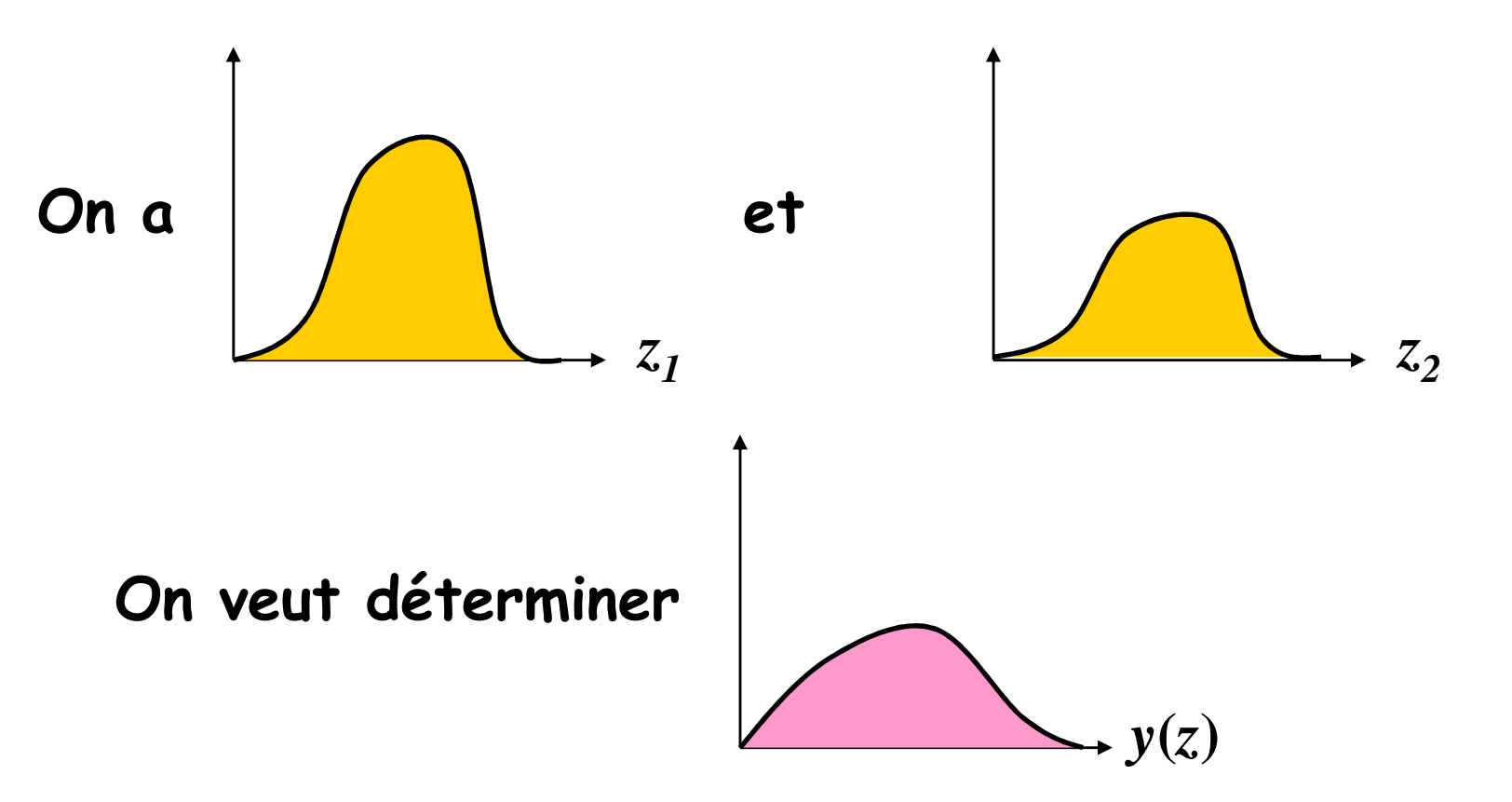

17

### **Application à un modèle très simple**

Equation:  $y(z_1, z_2) = z_1 + 2 z_2$ 

Incertitude sur  $z_1$  et  $z_2$  :  $z_1$  ~ *N*(20, 16) et  $z_2$  ~ *N*(60, 64)

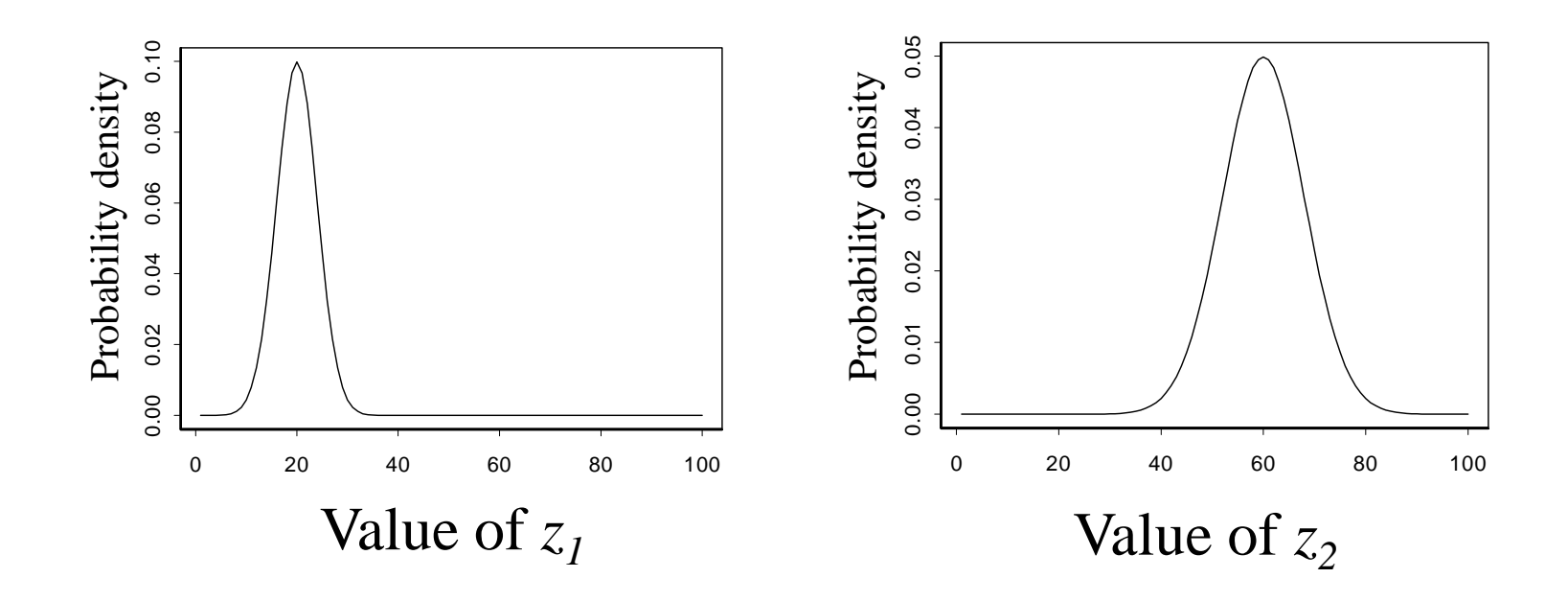

**Question: Réaliser une analyse d'incertitude**

## **Application à un modèle très simple**

**«** *Vous devez déterminer la distribution de probabilité de*  $y(z_1, z_2)$  *à partir des distributions de*  $z_1$  *et*  $z_2$  **»**  $\cdot$ 

#### **Propriétés:**

Si *z1* et *z<sup>2</sup>* sont deux variables indépendantes de distribution Gaussienne alors

> $A z_1 + B z_2$  suit une distribution Gaussienne  $E(A z_1+B z_2)=A E(z_1)+B E(z_2)$ var(A z<sub>1</sub>+B z<sub>2</sub>)= $A^2$  var(z<sub>1</sub>)+B<sup>2</sup> var(z<sub>2</sub>)

## **Application à un modèle très simple**

Pour ce modèle simple, on peut déterminer l'expression exacte de  $y(z_1, z_2)$  :

*y*(*<sup>z</sup>1*,*z2*) ~ *N*(140, 272)

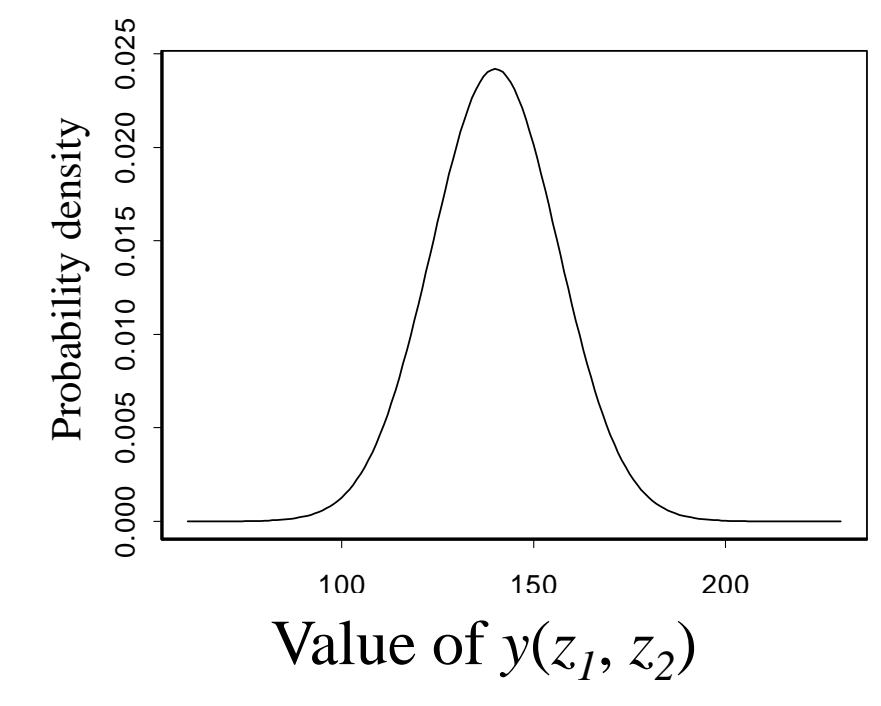

#### **En général, c'est plus dur !**

• **Equations plus complexes, relation non linéaire entre**  *y***(***z***) et** *z*

 $\rightarrow$  Pas possible de déterminer l'expression analytique de la<br>distribution de  $y(z)$ distribution de *y*(*z*)

- **La distribution de**  *z* **<sup>n</sup>'est pas toujours connue**
- $\rightarrow$  Choix subjectif
- **Temps de calcul parfois long avec certains modèles**
- $\rightarrow$  Le nombre de simulations est limité

## **Quatre étapes**

- **1. Définir les distributions de**  $z_1$ , ...,  $z_p$ .
- **2. Générer des échantillons à partir des distributions définies à l'étape 1**
- **3. Calculer** *y***(***z***) pour chaque série de** *<sup>z</sup>1***, …,** *zp* **générée**
- **4. Estimer la distribution de**  $y(z)$

# **Étape 1. Définition des distributions**

Les distributions de probabilité des facteurs incertains (paramètres ou variables d'entrée) peuvent être définies en utilisant :

- **La littérature scientifique et l'expertise**
- **Des séries de mesures (série climatique…)**
- **Les valeurs des paramètres estimées**

# **Étape 1. Définition des distributions**

#### *Exemple:*

d'après un article publié par Jeuffroy et Recous en 1999 dans EJA, l'efficacité d'utilisation de rayonnement intercepté varie entre **1.09 et 3.8 g.MJ-1** pour le blé

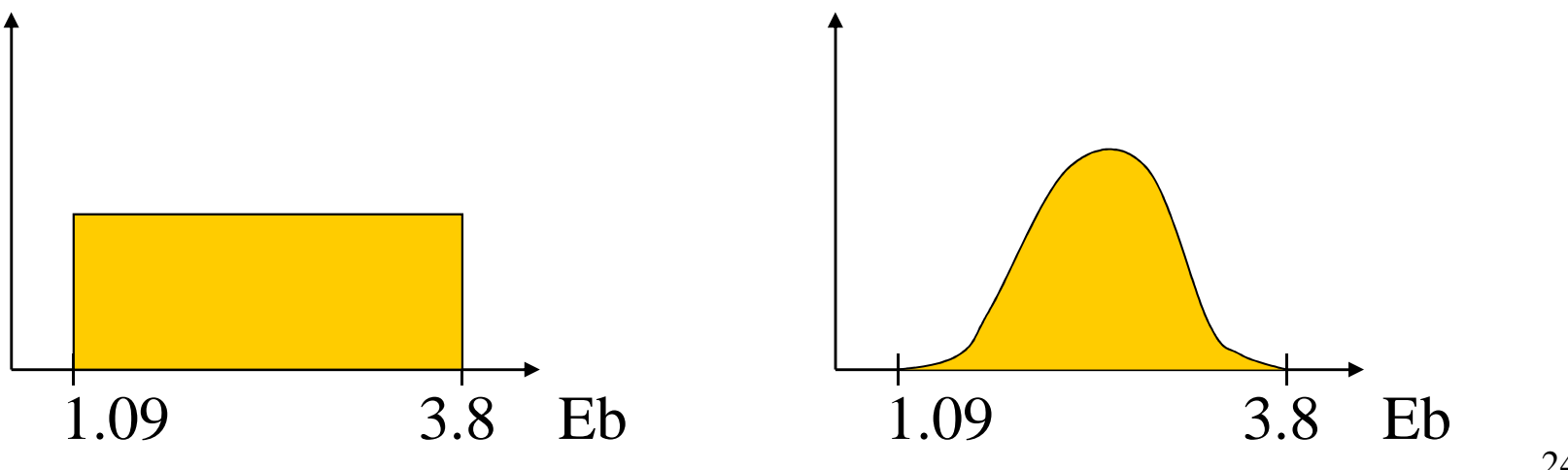

- **1. Définition des distributions de**  *z1***, …,**  *zp***.**
- **2. Génération d'échantillons à partir des distributions définies à l'étape 1.**

# **Étape 2. Génération d'échantillons à partir des distributions de z1, …, <sup>z</sup>p**

- Il faut générer suffisamment de valeurs de *z1*, *z2*, …, *zp*
- Différentes méthodes d'échantillonnage peuvent être utilisées:
	- échantillonnage aléatoire

- …

échantillonnage en hypercube latin

• En pratique, on utilise un logiciel pour générer *N* valeurs de *z1*, *z2*, …, *zp* (ex: *N*=20000).

# **Étape 2. Génération d'échantillons à partir des distributions de z1, …, <sup>z</sup>p**

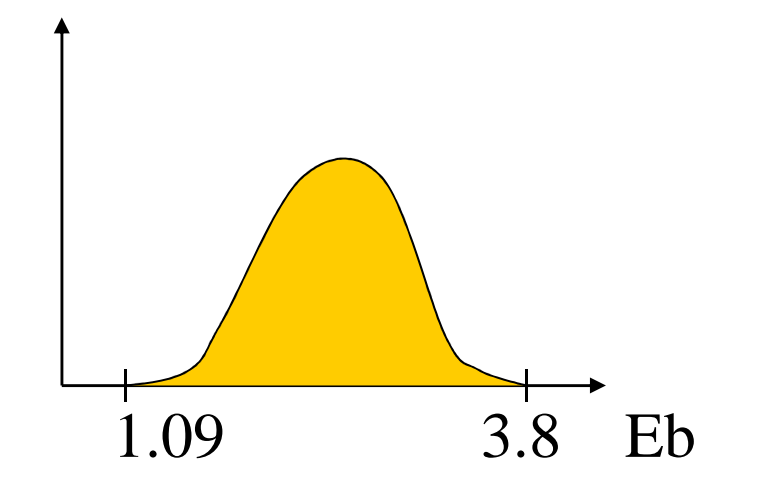

#### On génère un échantillon de valeurs de Eb issues de sa distribution :

1.2, 1.9, 2.1, 2.2, 2.3, 2.5, 2.7, 3.1, 3.7…

# **Étape 2. Génération d'échantillons à partir des distributions de <sup>z</sup>1, …, z<sup>p</sup>**

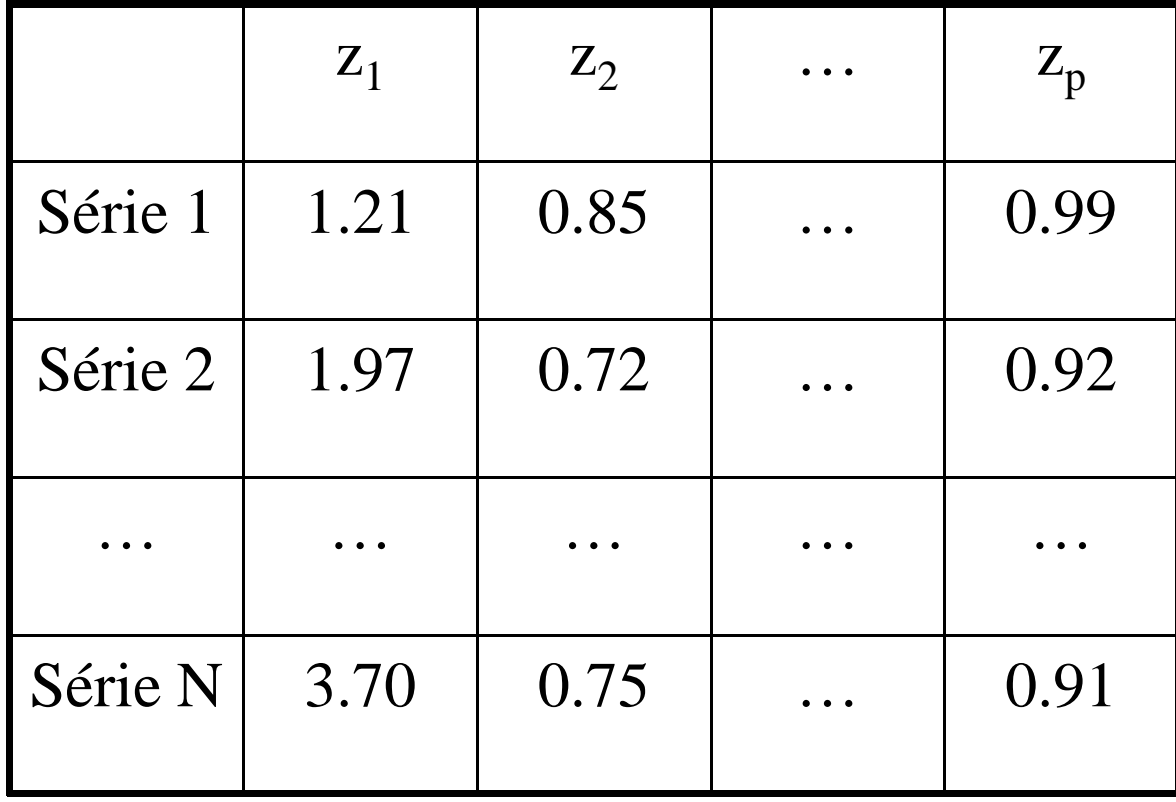

- **1. Définition des distributions de**  *z1***, …,**  *zp***.**
- **2. Génération d'échantillons à partir des distributions définies à l'étape 1.**
- **3. Calcul de**  *y***(***z***) pour chaque série**  *z1***, …,**  *zp* **générée.**

# **Étape 3. Calcul de y( z) pour chaque série de z1, …, <sup>z</sup>p <sup>g</sup>énérée**

• La difficulté de cette étape dépend du niveau de complexité du modèle.

• Le temps de calcul peut être long avec certains modèles particulièrement complexes.

# **Étape 3. Calcul de y(z) pour chaque série <sup>z</sup>1, …, z<sup>p</sup> <sup>g</sup>énérée**

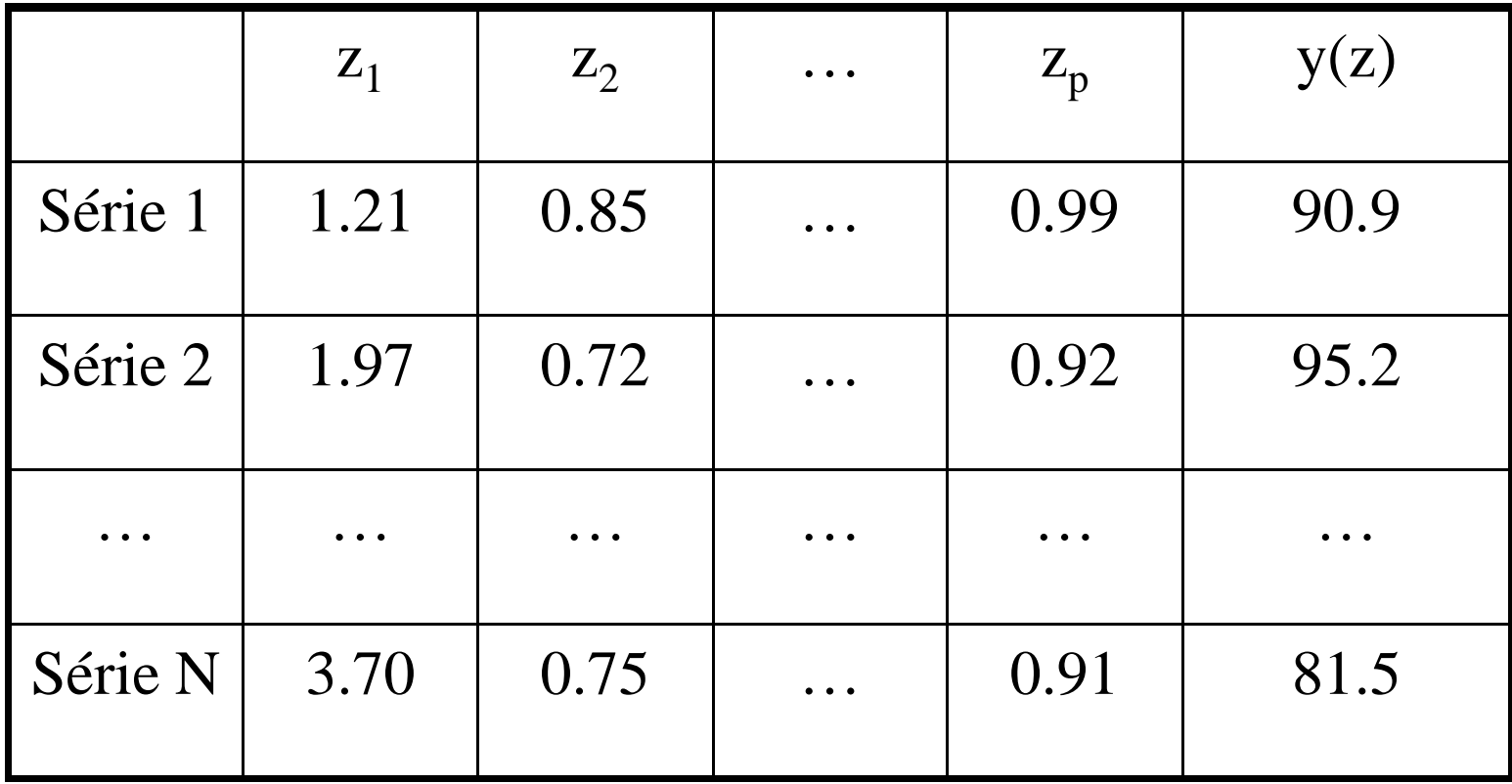

- **1. Définition des distributions de**  *z1***, …,**  *zp***.**
- **2. Génération d'échantillons à partir des distributions définies à l'étape 1.**
- **3. Calcul de**  *y***(***z***) pour chaque série**  *z1***, …,**  *zp* **générée.**
- **4. Approximation de la distribution de** *y***(***z***).**

## **Étape 4. Approximation de la distribution de y(z)**

- **Décrire les**  *N* **valeurs de**  *y***(***z***) calculées à l'étape 3.**
- •**Étape souvent assez facile.**
- **Différentes approches possibles**
	- calcul de la moyenne et de la variance,
	- calcul de quantiles (quartiles, déciles…),
	- histogramme,
	- fonction de distribution cumulée,
	- box plot …

## **Application au modèle simple**

• Approche en 4 étapes pas nécessaire pour ce modèle car on peut calculer analytiquement la distribution de y( $z_1, z_2$ )

• On applique cette approche à ce modèle uniquement pour montrer qu'elle marche bien.

# **Application au modèle simpleEtape 1**

Equation :  $y(z_1, z_2) = z_1 + 2 z_2$ 

Incertitude sur  $z_1$  et  $z_2$ :  $z_1 \sim N(20, 16)$ ,  $z_2 \sim N(60, 64)$ 

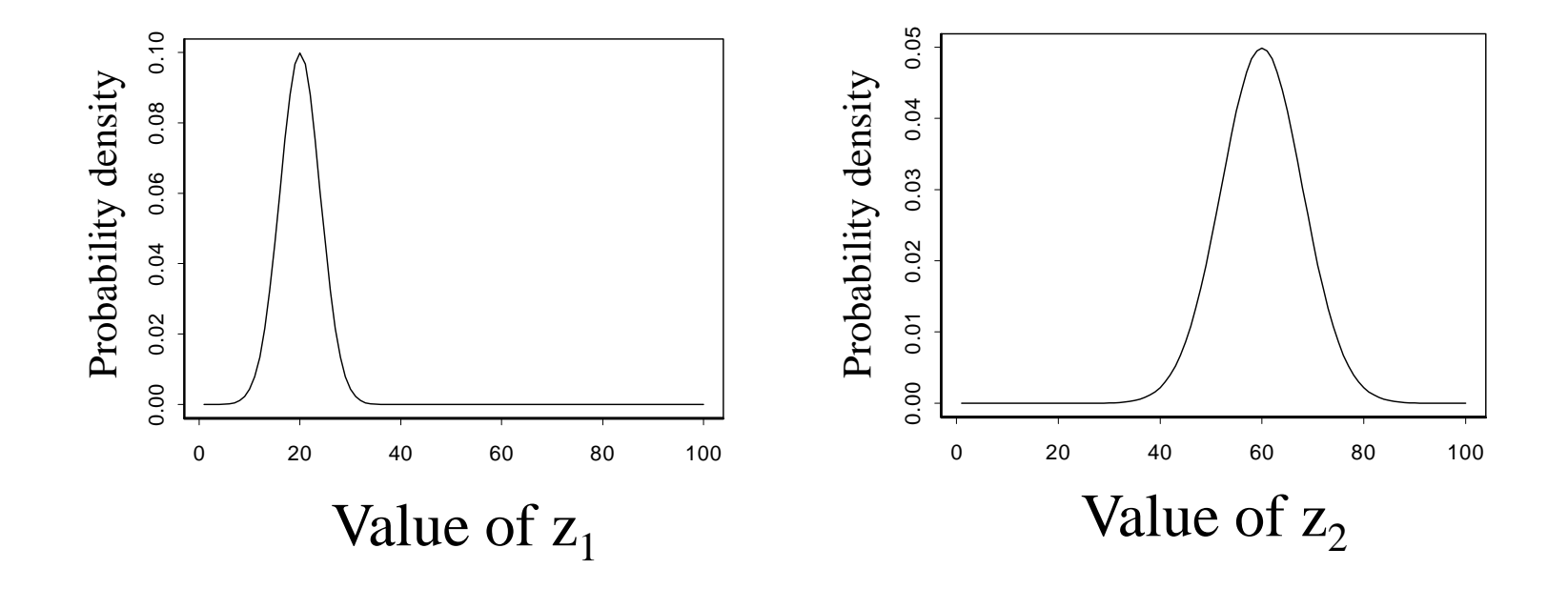

# **Application au modèle simpleEtape 2**

- *<sup>N</sup>* valeurs de *z<sup>1</sup>* et *z<sup>2</sup>* sont générées
- Plusieurs valeurs de *N* sont considérées successivement

*N* = 10  $N = 100$  $N = 1000$
#### **Application. Etape 2. N=10**

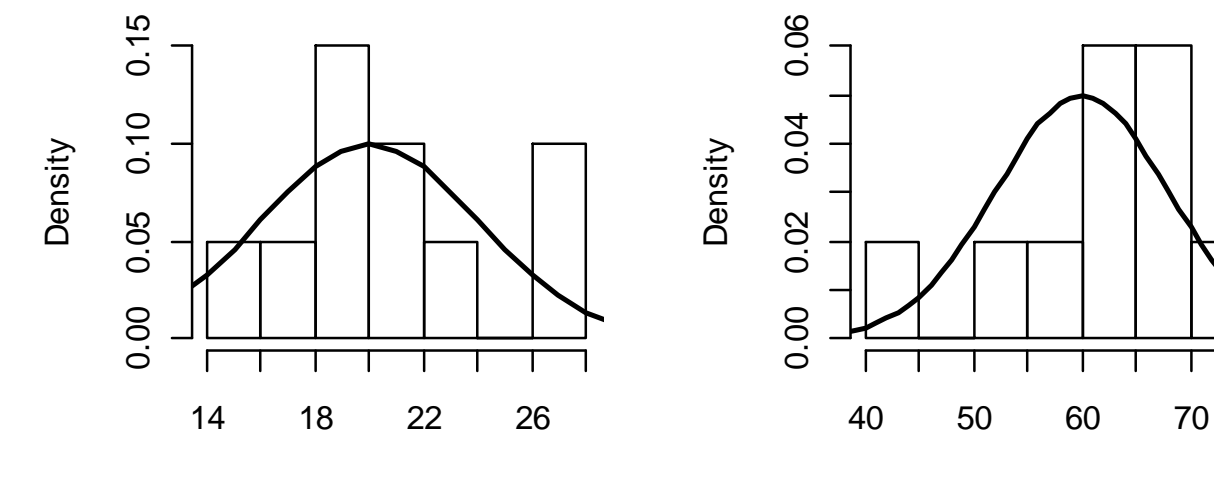

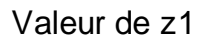

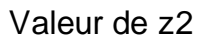

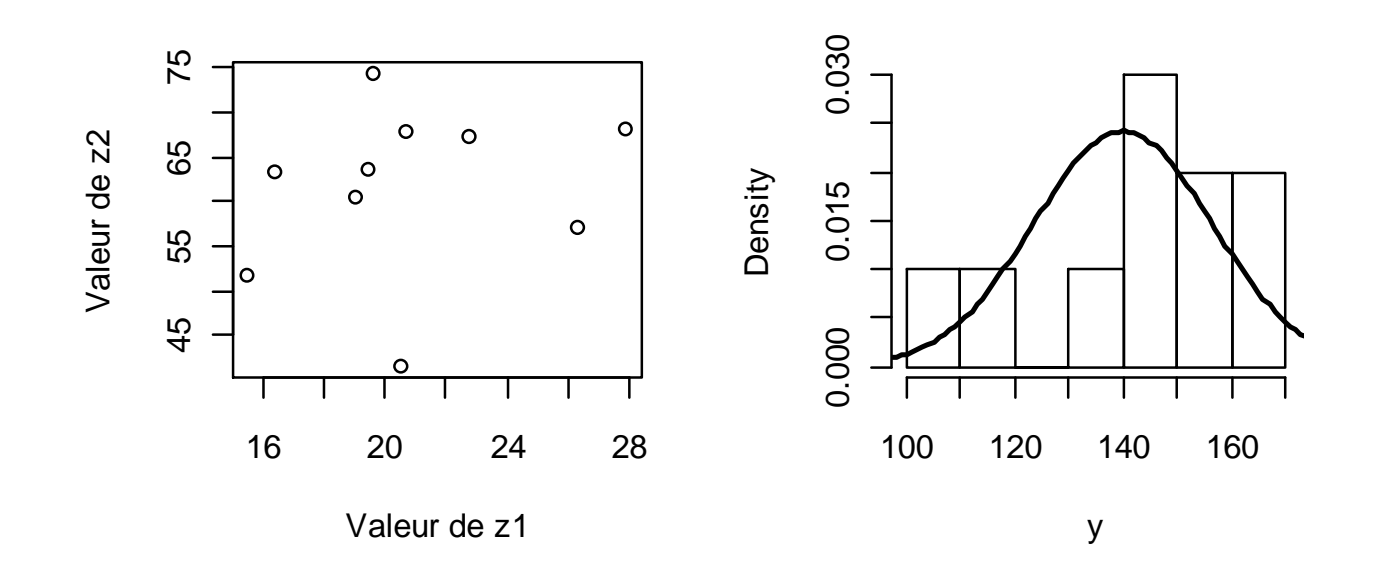

**Application. Etape 2. N=100** 

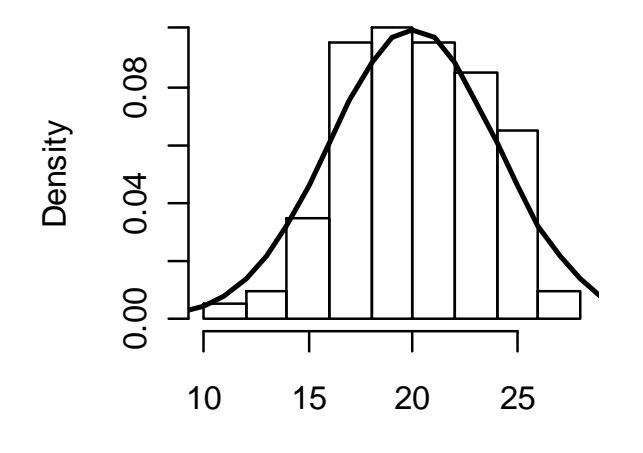

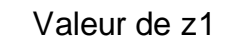

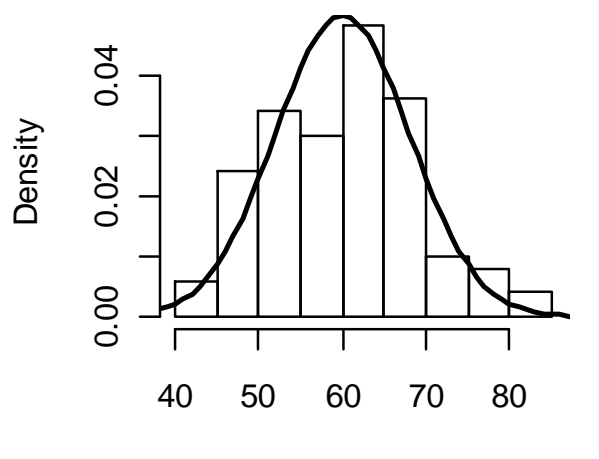

Valeur de z2

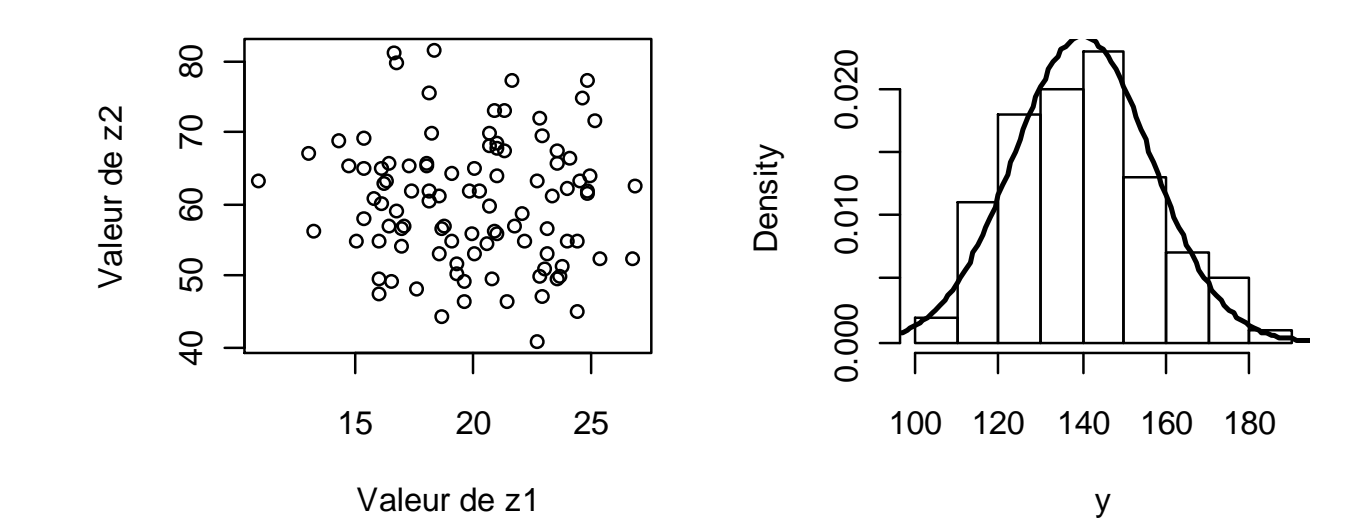

38

#### **Application. Etape 2. N=1000**

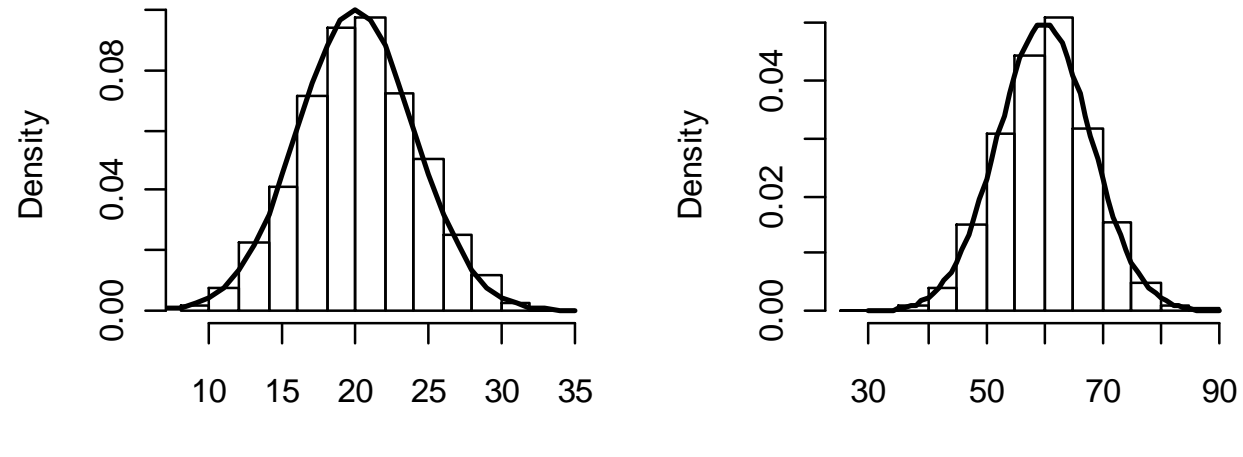

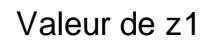

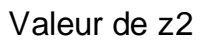

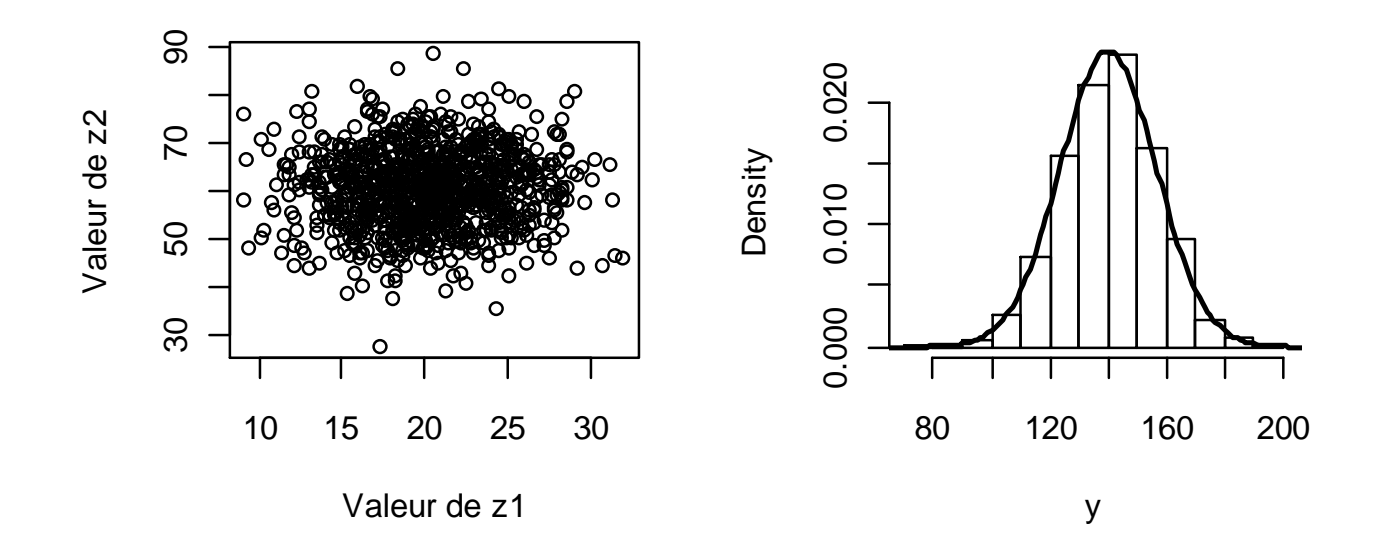

## **Application. Etape 3**

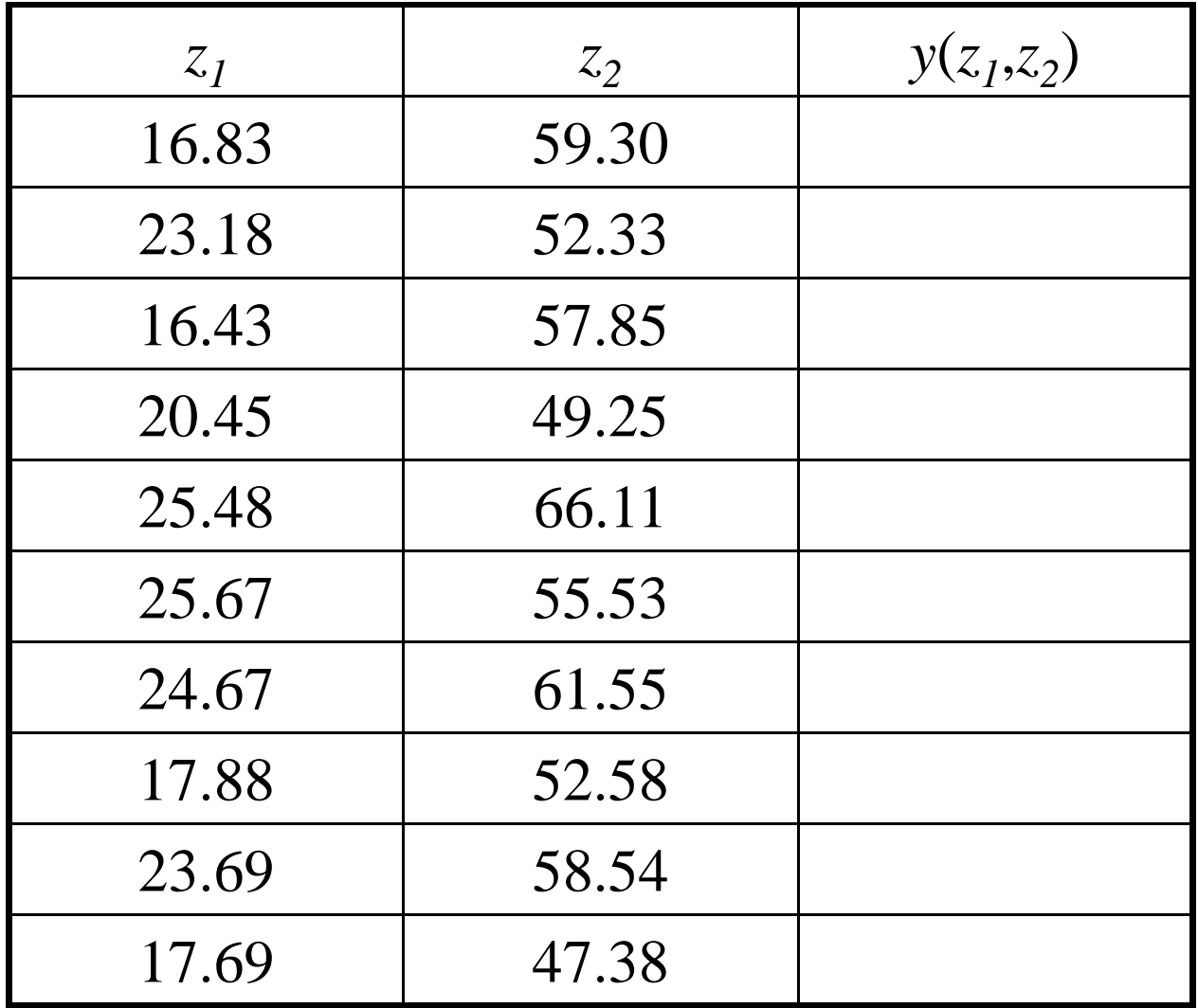

40

## **Application. Etape 3**

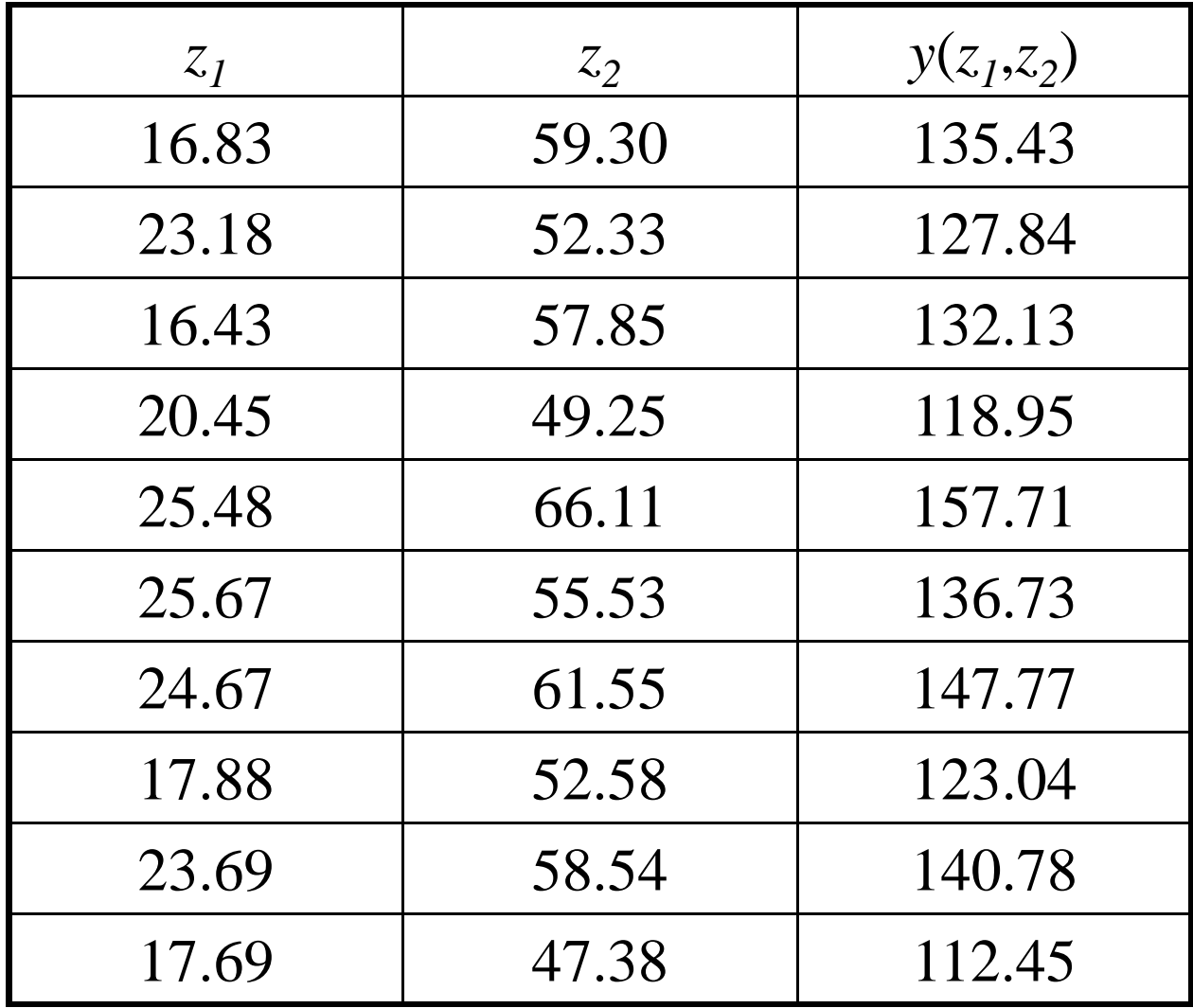

41

### **Application. Etape 4. N=1000**

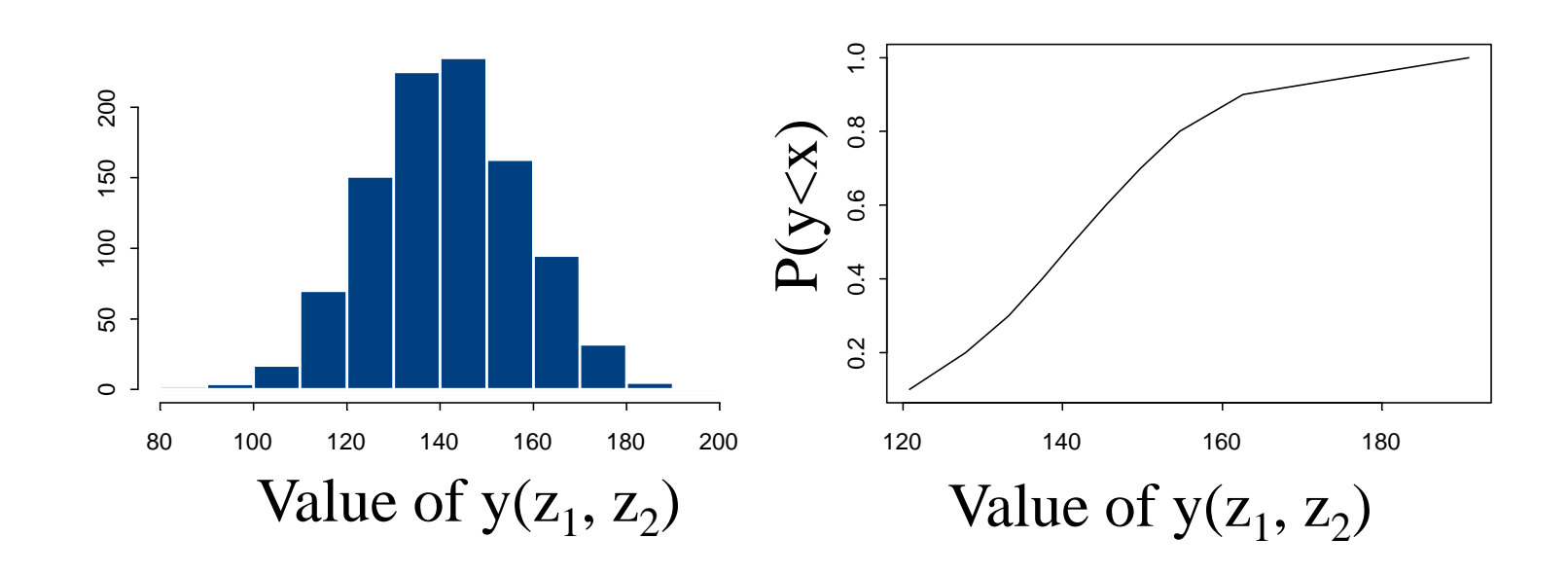

## **Application. Etape 4**

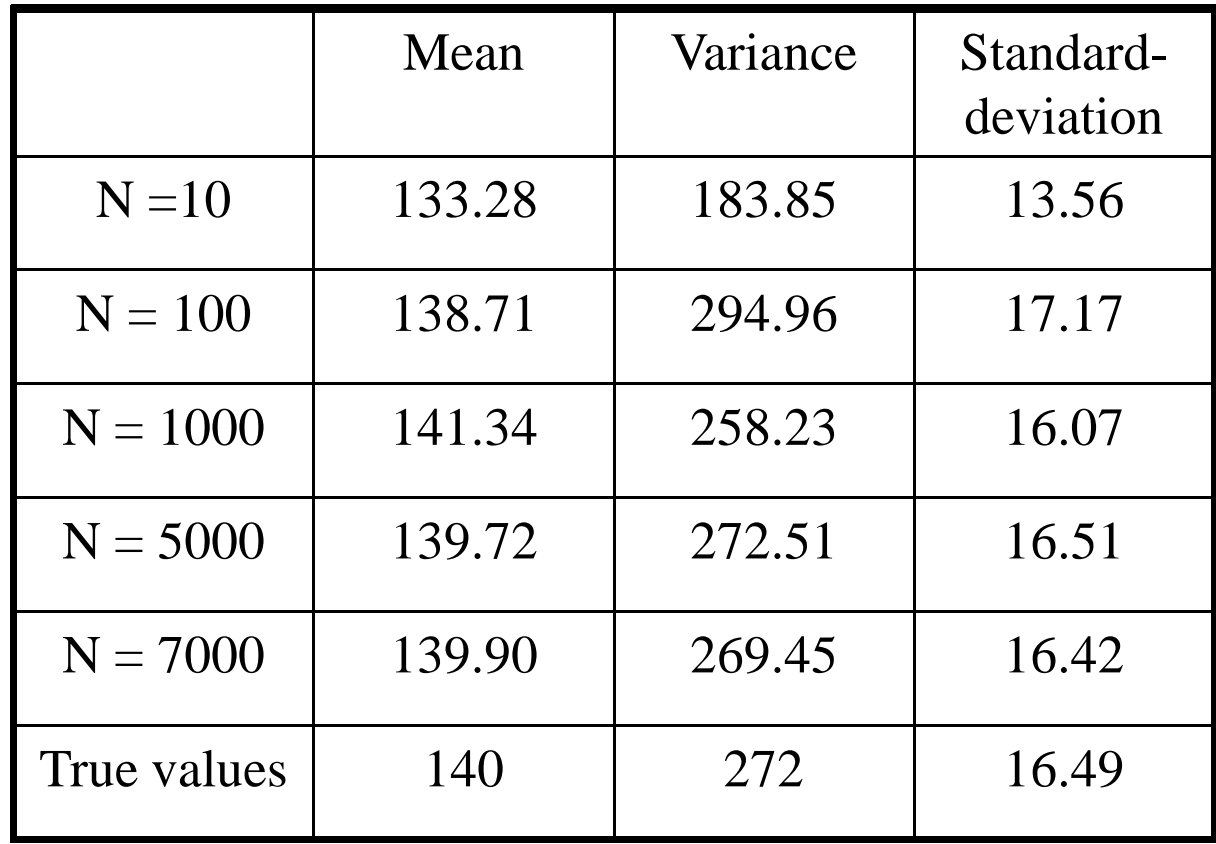

# **3. Analyse de sensibilité**

## **Analyse de sensibilité locale ouAnalyse de sensibilité globale ?**

#### **AS locale**

Variation de *y*(*<sup>z</sup>*) « autour » *z0*

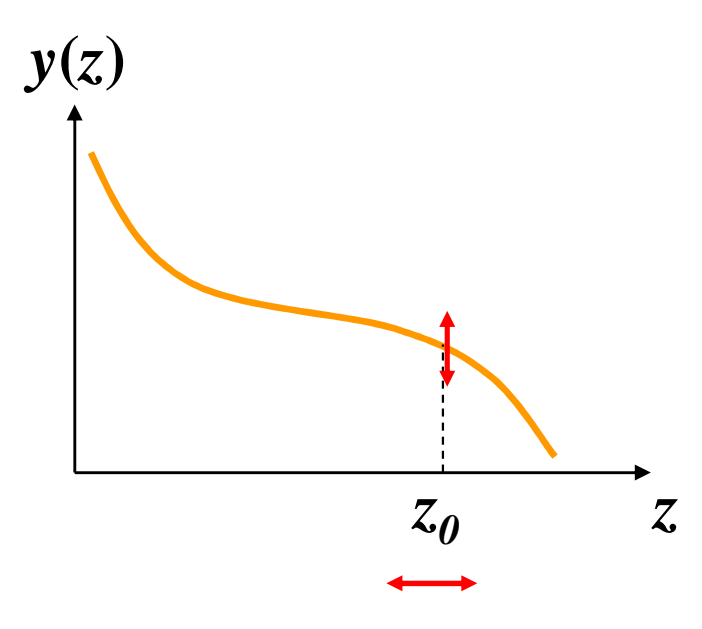

#### **AS globale**

Variation globale de *y*(*z*) quand *z* varie dans son domaine d'incertitude

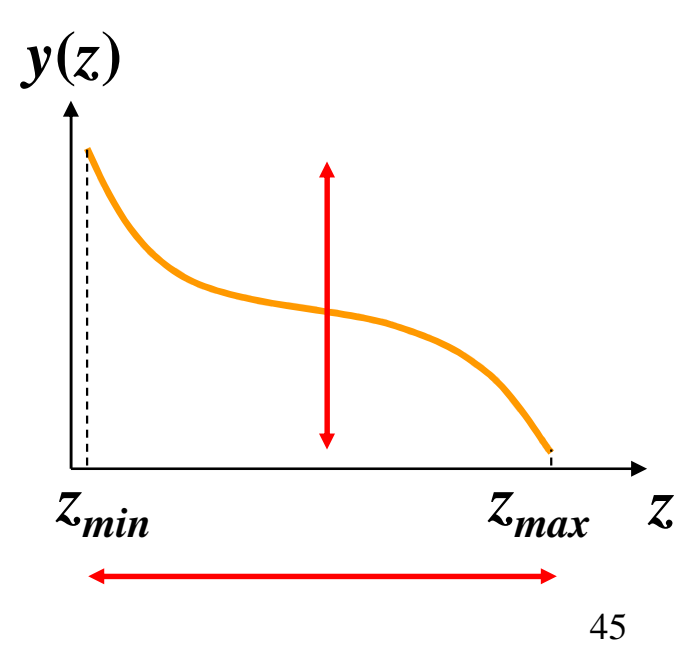

### **Intérêt pratique de l'analyse de sensibilité**

i) Identifier les paramètres et les variables d'entrée qui influencent fortement les sorties du modèle*Important de les connaître précisément*

ii) Identifier les paramètres et les variables d'entrée qui n'ont pas une forte influence sur les sorties du modèle*Moins important de les connaître précisément*

iii) Analyser le comportement du modèle

## **Analyse de sensibilité locale**

Basée sur le calcul de dérivé

## **Analyse de sensibilité globale**

Elle consiste à

- $\bullet$ Définir des indices de sensibilité
- $\bullet$  Calculer ces indices en faisant varier les facteurs incertains  $z_1, \ldots, z_p$  sur leurs domaines

# **Un indice de sensibilité simpleBauer and Hamby (1991)**

- On définit une **série de valeurs** pour chaque facteur.
- On fixe tous **les facteurs sauf**  *zi* à des **valeurs de référence**.
- On calcule pour **le facteur**  *zi* l'indice:

 $\mathbf{I}_{zi} = \{ \max_{zi} [ y(z) ] -\min_{z_i} [y(z)] \} / \max_{z_i} [y(z)]$ 

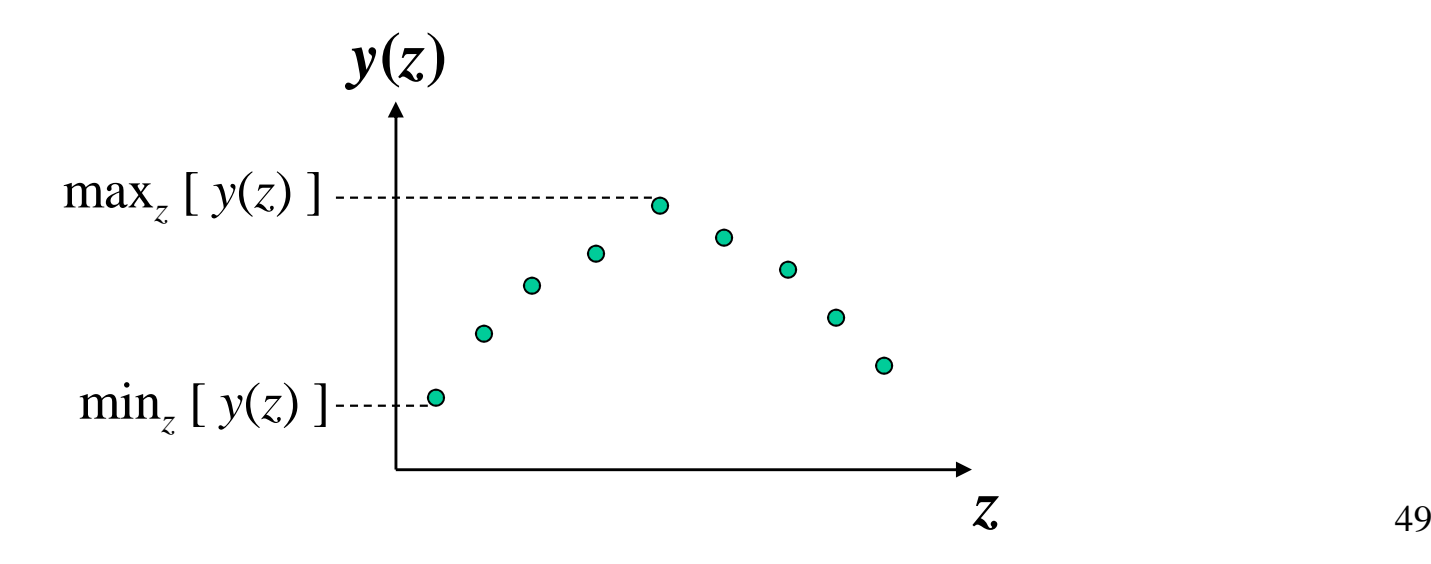

## **Application**

Equation:  $y(z_1, z_2) = z_1 + 2 z_2$ Définir cinq valeurs pour *<sup>z</sup>2*: 40, 50, 60, 70, 80.Fixer *z1* à 20.

#### **Quelle est la valeur de l'indice de Bauer-Hamby index pour** *<sup>z</sup>2***?**

## **Application**

max<sub>z2</sub> [  $y(z_1=20, z_2)$  ] =  $20 + 2*80 = 180$ min<sub>z2</sub> [  $y(z_1=20, z_2)$  ] =  $20 + 2*40 = 100$ 

I*z2* = (180 - 100) / 180 = 0.444

## **Limite de l'indice de Bauer-Hamby**

- Chaque facteur est analysé séparément
- La valeur de l'indice peut dépendre des valeurs de référence

Exemple:

 $y(z_1, z_2, z_3) = z_1 + 2 \cdot z_2 \cdot z_3$  $I_{z2} = 0$  si  $z_3 = 0$ .  $I_{z2} \neq 0$  si  $z_3 \neq 0$ .

**Interactions entre facteurs non prise en compte**

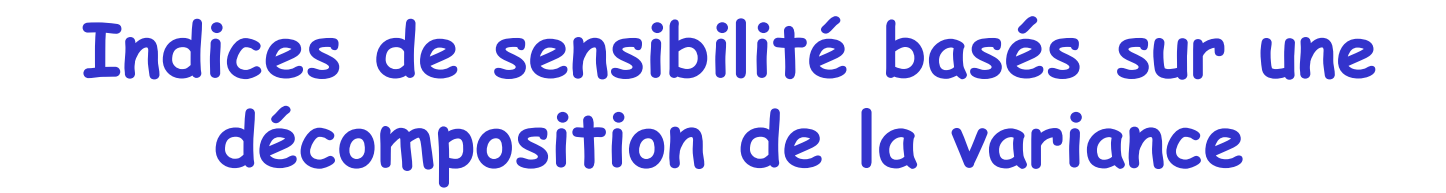

Var[ 
$$
y(z)
$$
 ] = V<sub>z1</sub> + V<sub>z2</sub> + V<sub>z3</sub> + ... + V<sub>z1,z2</sub> + V<sub>z1,z3</sub> + ...  
\n  
\nLence totale de la  
\nEffets principaux des

Variane variable de sortie

Effets principaux des facteurs incertains

**Indice de premier ordre de z1 = Vz1 / Var[ y(z) ]**

**Indice de sensibilité total de**  $z_1 = (V_{z1} + V_{z1,z2} + V_{z1,z3} + ...)$  **/ Var[ y(z) ]** 

### **Signification de l'indice de sensibilité totale**

• **Indice de sensibilité total de** *z<sup>i</sup>* **(***ITi***) = Fraction de la variance totale de** *y* **si seulement** *z<sup>i</sup>* **est inconnu.**

• *IT* **est compris entre 0 et 1.** *i*

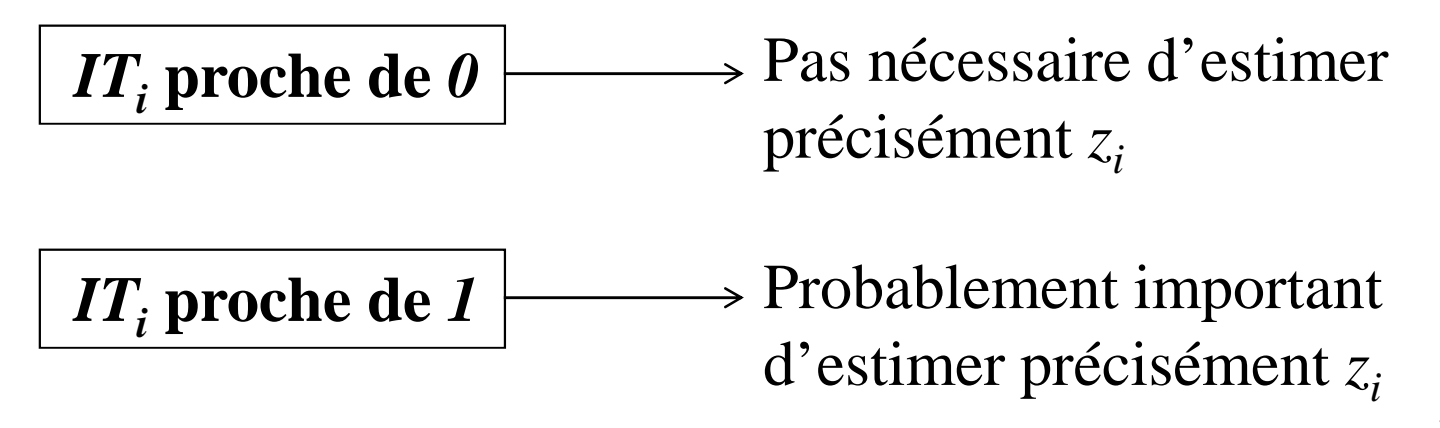

**AS globale = les trois premières étapes de l'AI+ une quatrième étape spécifique** 

- **1. Définition des distributions de**  $z_1$ , ...,  $z_p$ .
- **2. Génération d'échantillons à partir des distributions définies à l'étape 1.**
- **3. Calcul de** *y***(***z***) pour chaque série** *<sup>z</sup>1***, …,** *zp* **générée.**
- **4. Calcul d'indices de sensibilité.**

## **Il existe de nombreuses méthodes pour calculer les indices de sensibilité**

ANOVA

Régression

Morris

Sobol

FAST/FAST étendu

etc.

## **Etude de cas**

**Un modèle générique pour calculer la durée (en heures) requise d'humidité pour qu'un champignon puisse infecter une plante** 

**(Magarey et al., 2005)**

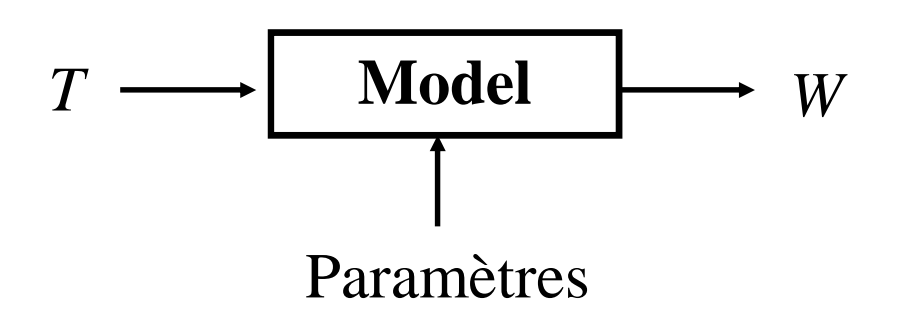

*W* = durée d'humidité requise (h) *T* = température moyenne (°C)

### **Un modèle générique pour calculer la durée (h) requise d'humidité pour qu'un champignon puisse infecter une plante (Magarey et al., 2005)**

 $W = W_{\text{min}} / f(T)$ , mais inférieure à  $W_{\text{max}}$ 

$$
f(T) = \left(\frac{T_{\text{max}} - T}{T_{\text{max}} - T_{opt}}\right) \left(\frac{T - T_{\text{min}}}{T_{opt} - T_{\text{min}}}\right)^{(T_{opt} - T_{\text{min}})/(T_{\text{max}} - T_{opt})}
$$

Cinq paramètres :  $T_{min}$ ,  $T_{opt}$ ,  $T_{max}$ ,  $W_{min}$ ,  $W_{max}$ 

- $\bullet$  **Les paramètres peuvent être estimés à partir de données et d'articles scientifiques pour différentschampignons pathogènes**
- $\bullet$ **Il reste des incertitudes sur ces paramètres**
- • **Important** 
	- **d'analyser l'incertitude induite par les paramètres sur W**
	- **d'identifier les paramètres les plus influents afin de réaliser des expérimentations spécifiques**

**Exemple de valeurs estimées de paramètres pour les pycnidiospores de** *Guignardia citricarpa* **Kiely et valeurs simulées de W.** 

**Tmin= 10 °C, Topt= 25 °C, Tmax=35 °C, Wmin=12 h, Wmax= 35 h**

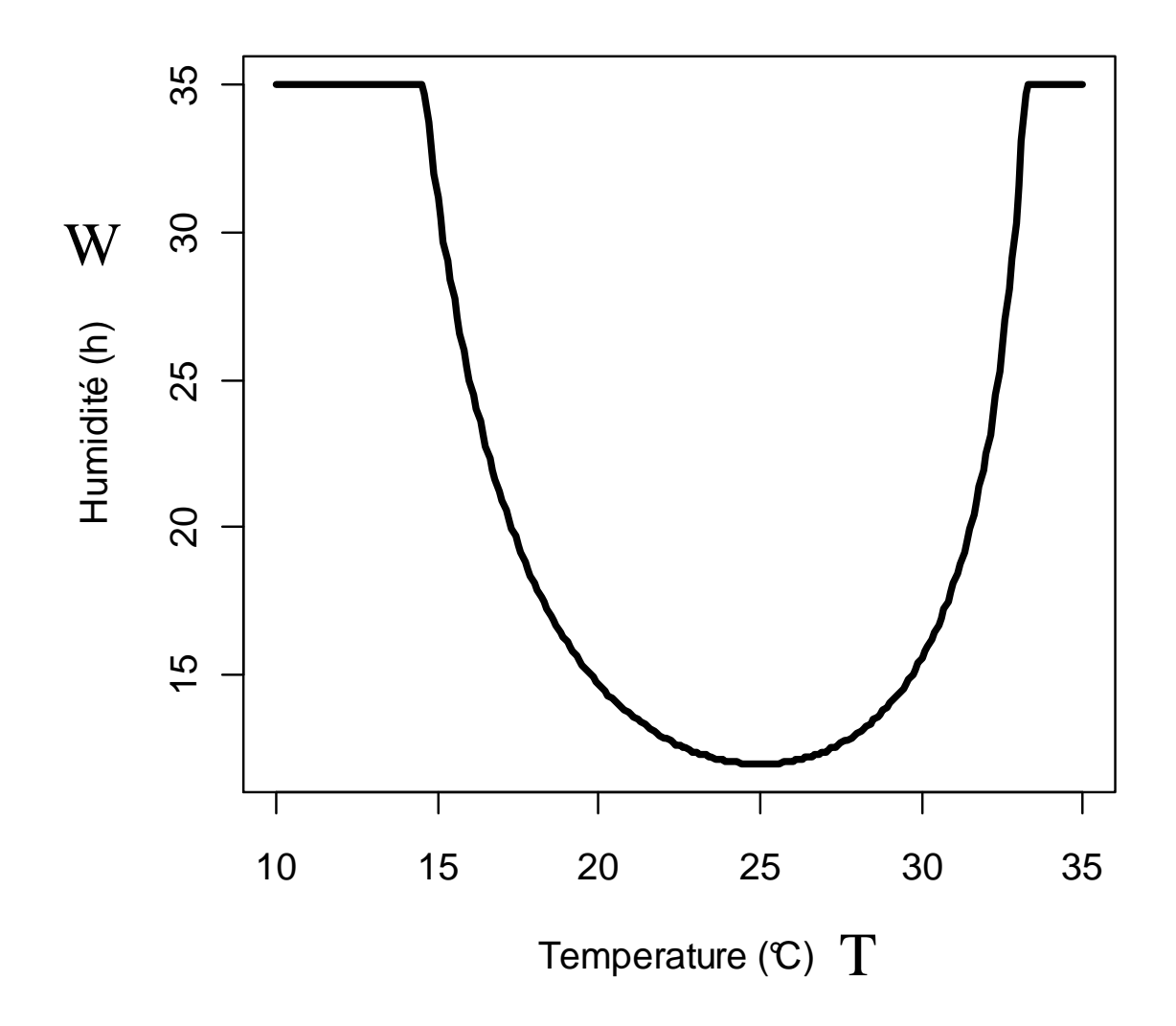

61

### **Incertitude sur les valeurs des paramètres (pycnidiospores de** *Guignardia citricarpa* **Kiely)**

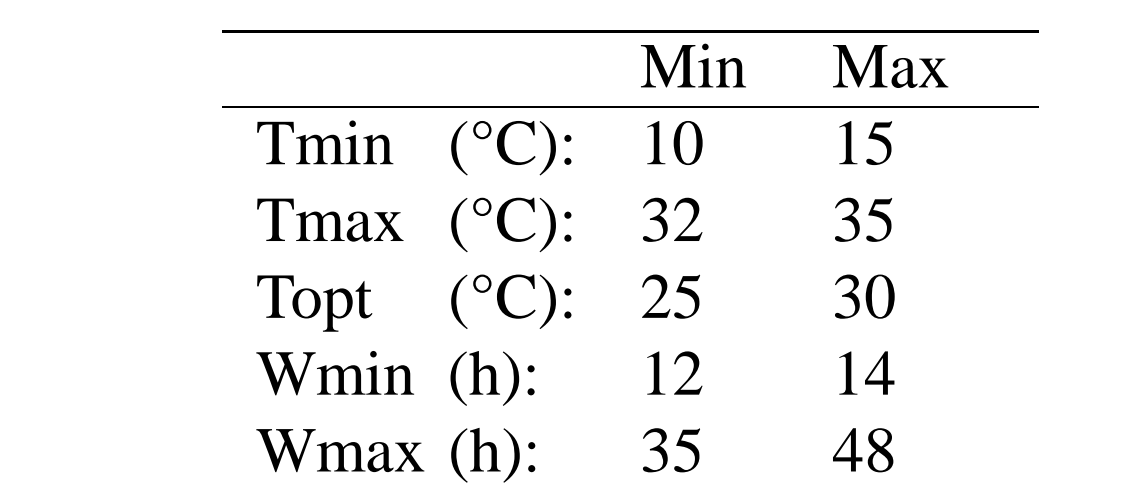

Panel on Plant Health, EFSA (2008)

### **Questions**

- **1. Réaliser une analyse d'incertitude pour W**
- **2. Réaliser une analyse de sensibilité sur W**

### **1. Analyse d'incertitude pour W**

- i. Définir les distributions des paramètres
- ii. Générer N séries de valeurs de paramètres ( N=500)
- iii.Calculer W pour chaque série
- iv. Décrire la distribution de W

### **Une fonction R pour calculer W**

Wetness <- function(T, Tmin, Topt, Tmax, Wmin, Wmax) {

fT <-  $((Tmax-T)/(Tmax-Topt))$ \* $(((T-Tmin)/(Topt-Tmin))$ ^((Topt-Tmin)/(Tmax-Topt)))

```
W <- Wmin/fT
W[W>Wmax] <- Wmax 
return(W)
```
}

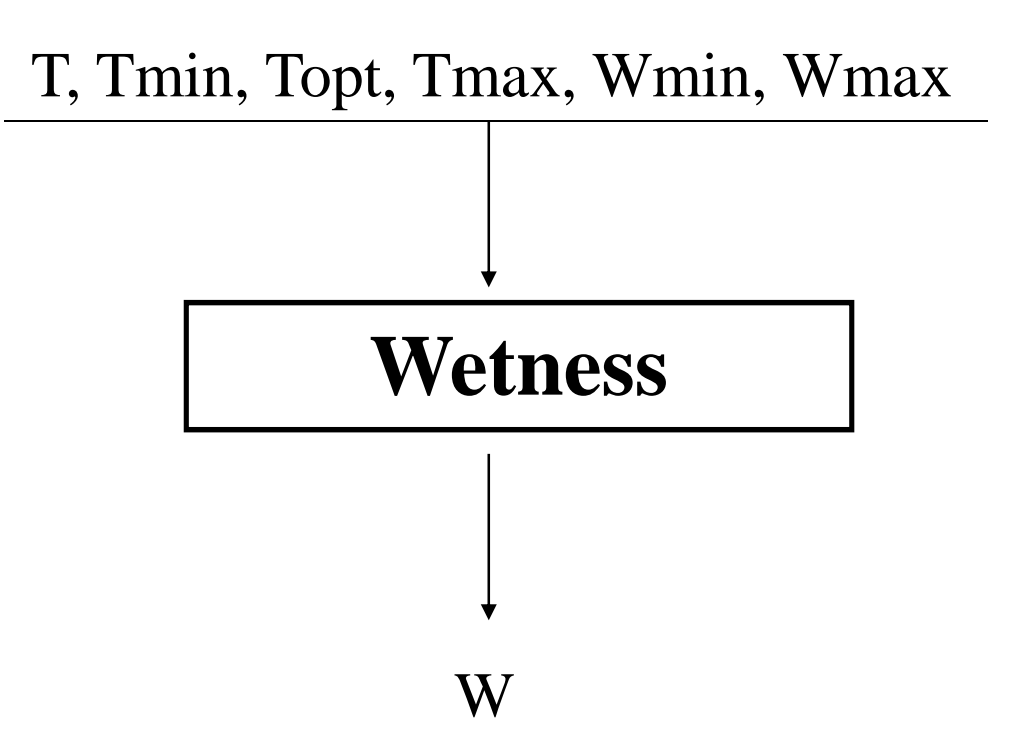

### **Génération des valeurs des paramètres**

Num <- 500

Tmin\_vec <- runif(Num, 10, 15)

Topt\_vec <- runif(Num, 25, 30)

Tmax\_vec <- runif(Num, 32, 35)

Wmin\_vec <- runif(Num, 12, 14)

Wmax\_vec <- runif(Num, 35, 48)

### **Simulation de W**

```
T_vec \lt- seq(from=15, to=32, by=0.1)
```
W\_mat <- matrix(nrow=Num, ncol=length(T\_vec))

```
for (i in 1:Num) {
```
}

```
W_mat[i,] <- Wetness(T_vec, Tmin_vec[i], Topt_vec[i], 
             Tmax_vec[i], Wmin_vec[i], Wmax_vec[i])
```

```
lines(T_vec, W_mat[i,])
```
### **Analyse des sorties**

```
mean_vec <- apply(W_mat, 2, mean)Q0.01 vec \lt- apply(W mat, 2, quantile, 0.01)
Q0.1 vec \lt- apply(W mat, 2, quantile, 0.1)
Q0.9 vec \lt- apply(W_mat, 2, quantile, 0.9)
Q0.99 vec \lt- apply(W_mat, 2, quantile, 0.99)
```

```
plot(c(0), c(0), pch="", xlab="Temperature (°C)",
ylab="Wetness duration requirement (h)", xlim=c(10, 35), ylim=c(10, 60)lines(T_vec, mean_vec, lwd=3)lines(T_vec, Q0.9_vec, lty=2)lines(T_vec, Q0.1_vec, lty=2)
lines(T_vec, Q0.99_vec, lty=9)lines(T vec, Q0.01 vec, lty=9)
```
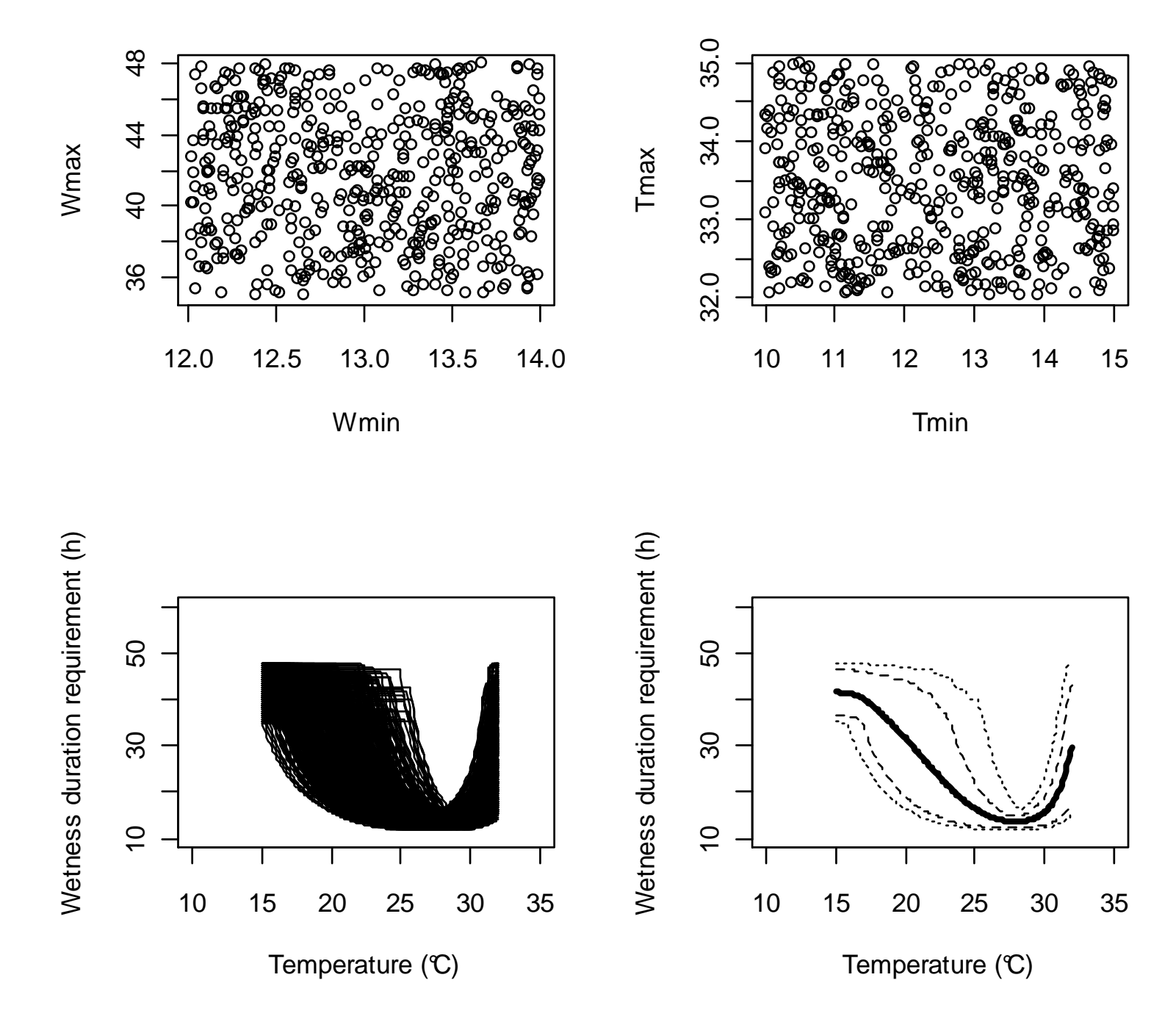

70

# **2. Analyse de sensibilité pour W par ANOVA**

- i. Définir un plan d'expérience (plan fact. complet avec trois valeurs par paramètre)
- ii. Générer toutes les combinaisons possibles
- iii. Calculer W pour chaque combinaison
- iv. Réaliser une ANOVA et calculer les indices de sensibilité

#### **Plan d'expérience**

# Tableau incluant 243 valeurs de paramètres

para.mat <- expand.grid(Tmin=c(10, 12.5, 15), Topt=c(25, 27.5, 30),Tmax=c(32, 33.5, 35), Wmin=c(12, 13, 14), Wmax=c(35, 41.5, 48))print(para.mat)

plot(para.mat\$Wmin, para.mat\$Wmax, pch=19)plot(para.mat\$Tmin, para.mat\$Tmax, pch=19)
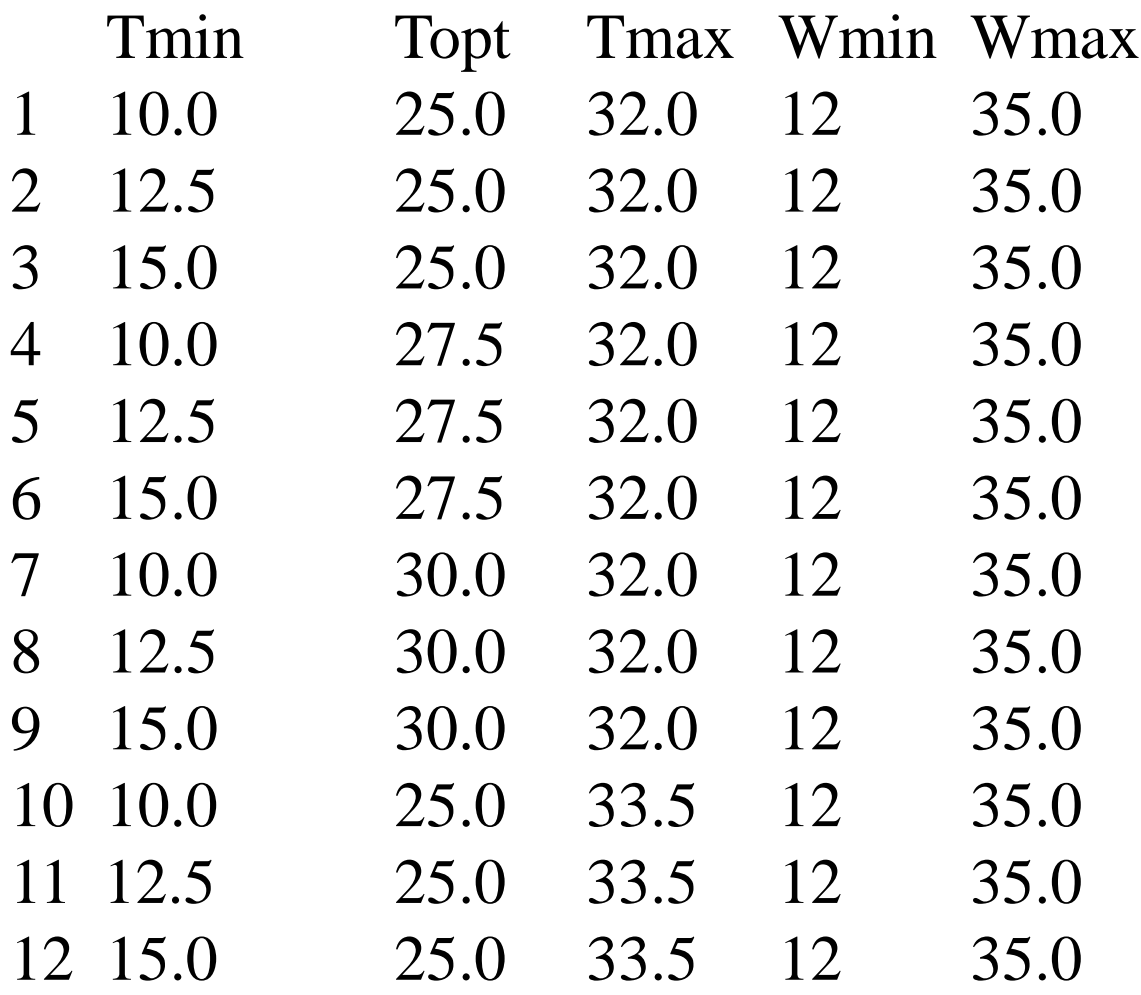

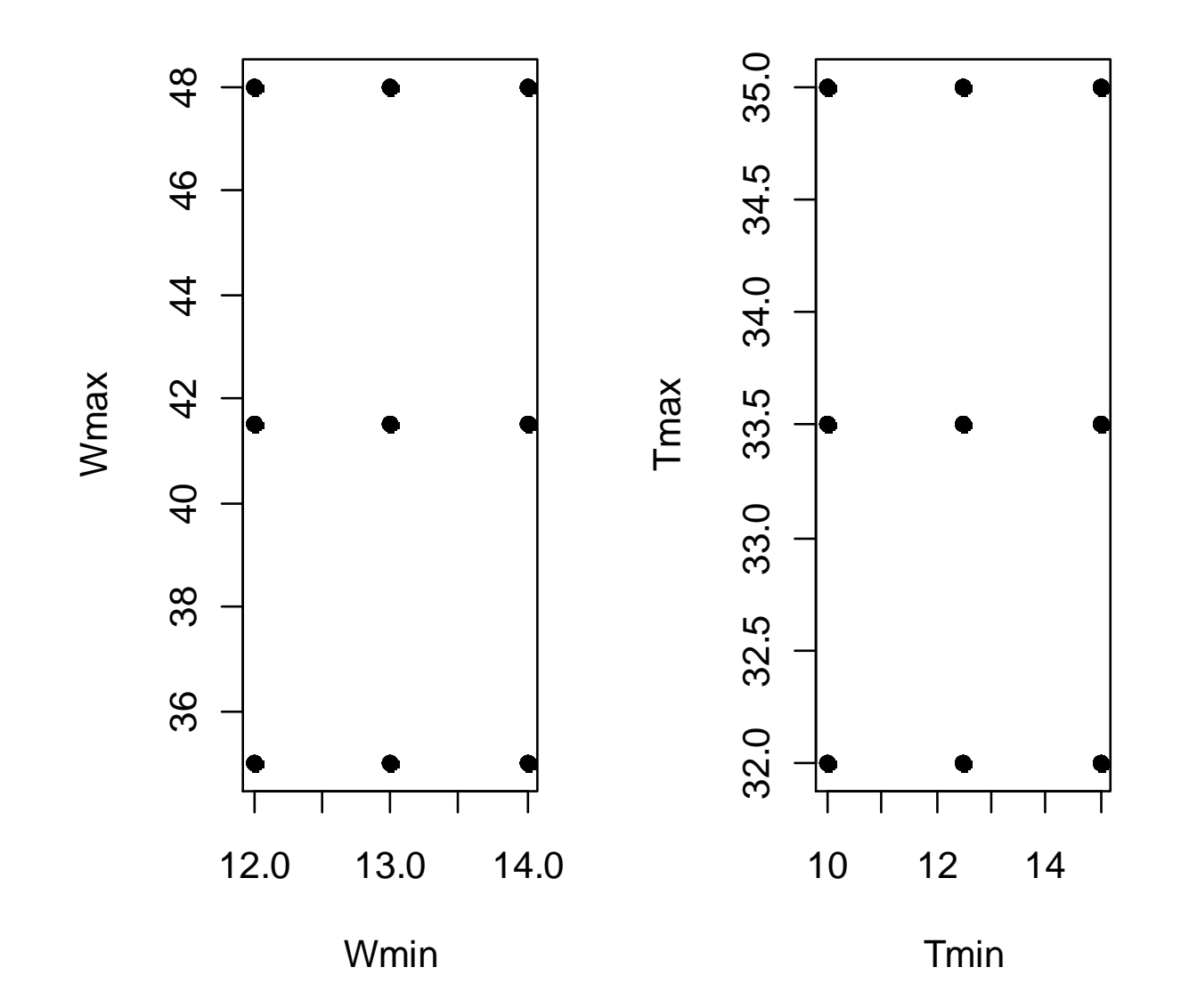

74

## **Calcule de W pour chaque combinaison**

# Temperature values

T.vec <- c(20, 25, 30)

# Create an empty matrix to store the simulated values

```
W.Mat <- matrix(nrow=243, ncol=3)
```
# Loop for simulating W

for (i in 1:243) {

W.mat[i,] <- Wetness(T.vec, para.mat\$Tmin[i], para.mat\$Topt[i], para.mat\$Tmax[i], para.mat\$Wmin[i], para.mat\$Wmax[i])

}

## **Indices de sensibilité**

#Define the sets of parameter values as factors

Tmin <- as.factor(para.mat\$Tmin)Topt <- as.factor(para.mat\$Topt) Tmax <- as.factor(para.mat\$Tmax) Wmin <- Wmax <- as.factor(para.mat\$Wmax)as.factor(para.mat\$Wmin)

#Select the simulations obtained for T=30W <- W.mat[,3]

#Create a tableTAB <- data.frame(W, Tmin, Topt, Tmax, Wmin, Wmax) #ANOVA (sum of squared associated with main effects and interactions)

```
Fit <- summary(aov(W~Tmin*Topt*Tmax*Wmin*Wmax, data=TAB))print(Fit)
```

```
#Computation of sensitivity indicesSumSq <- Fit[[1]][,2]
Total \langle -242^{\star} \text{var}(W) \rangle
Indices <- 100*SumSq/Total
print(Indices)
TabIndices <- cbind(Fit[[1]],Indices)print(TabIndices)
TabIndices <- TabIndices[order(Indices, decreasing=T),]
print(TabIndices)
```
## > print(TabIndices)

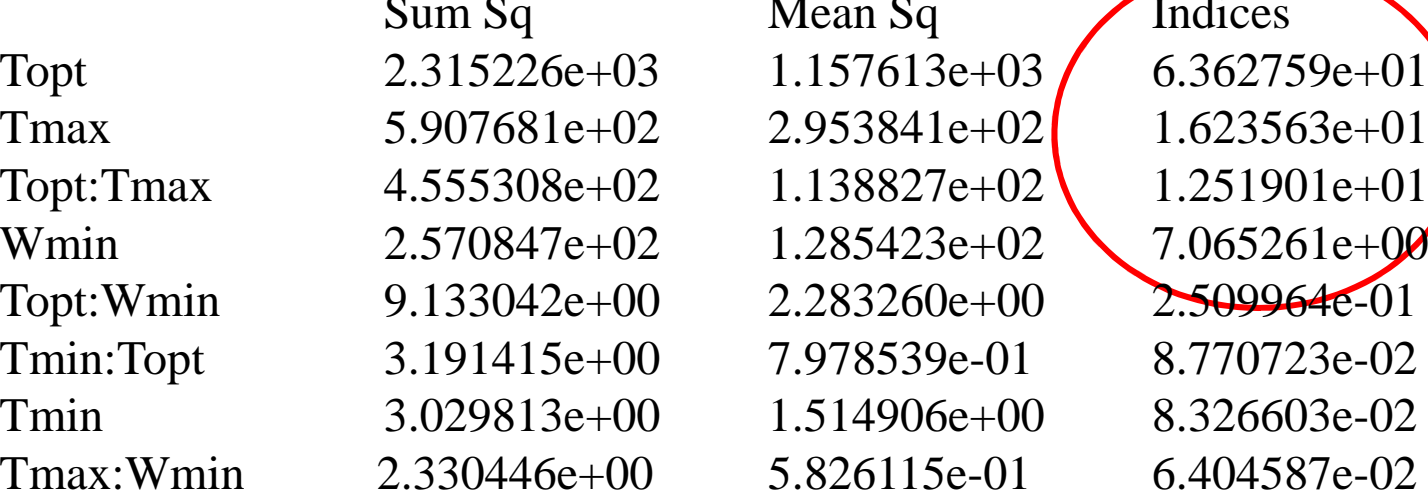

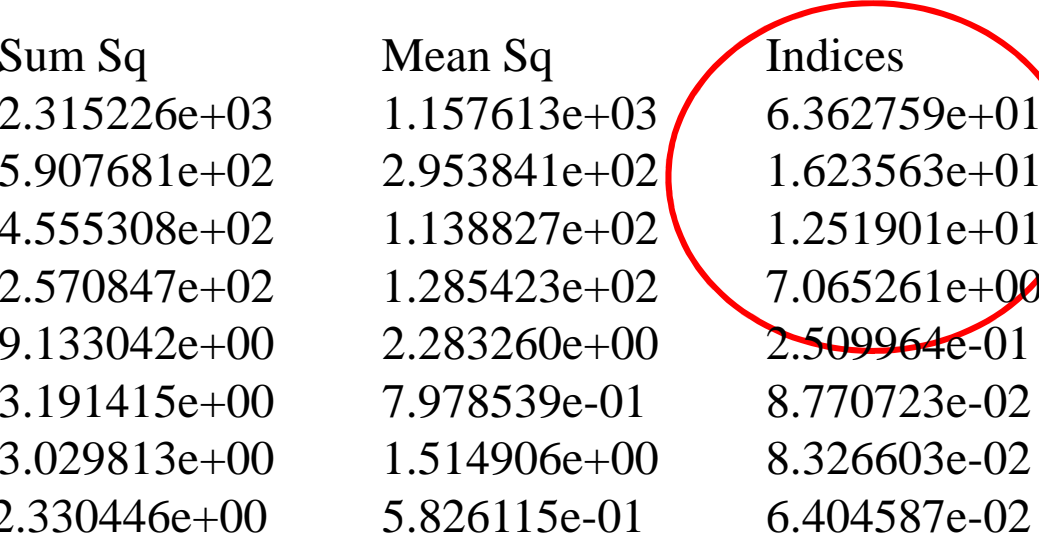

## Copyrights MEXICO 2010 (C)

Permission is granted to copy, distribute and/or modify this document under the terms of the GNU Free Documentation License, Version 1.3 or any later version published by the Free Software Foundation ; with no Invariant Sections, no Front-Cover Texts, and no Back-Cover Texts. A copy of the license is included in the section entitled "GNU Free Documentation License".

see http ://www.gnu.org/licenses/fdl.html

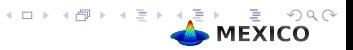